# Berechnungen zum Thema **Netzaspekte von dezentralen Erzeugungseinheiten**

Studie im Auftrag der E-Control GmbH

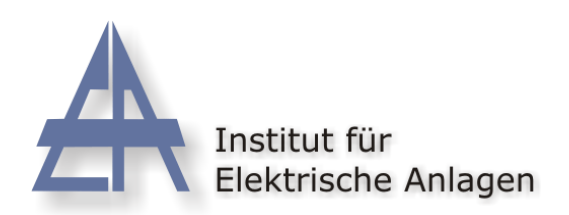

Institutsvorstand: Univ.-Prof. Dipl.-Ing. Dr. Lothar Fickert

Technische Universität Graz A - 8010 GRAZ, Inffeldgasse 18 / 2 Telefon: (+43 316) 873 – 7551 Telefax: (+43 316) 873 – 7553 http://www.ifea.tugraz.at

## Wissenschaftliche Ausarbeitung:

A.o. Univ.-Prof. Dipl.-Ing. Dr. Manfred Sakulin Dipl.-Ing. Walter Hipp

November 2004

TUG Technische Universität Graz – Erzherzog-Johann-Universität

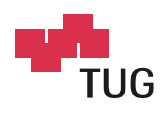

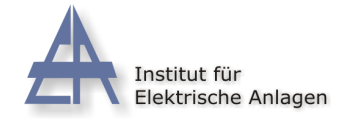

## **Inhaltsverzeichnis**

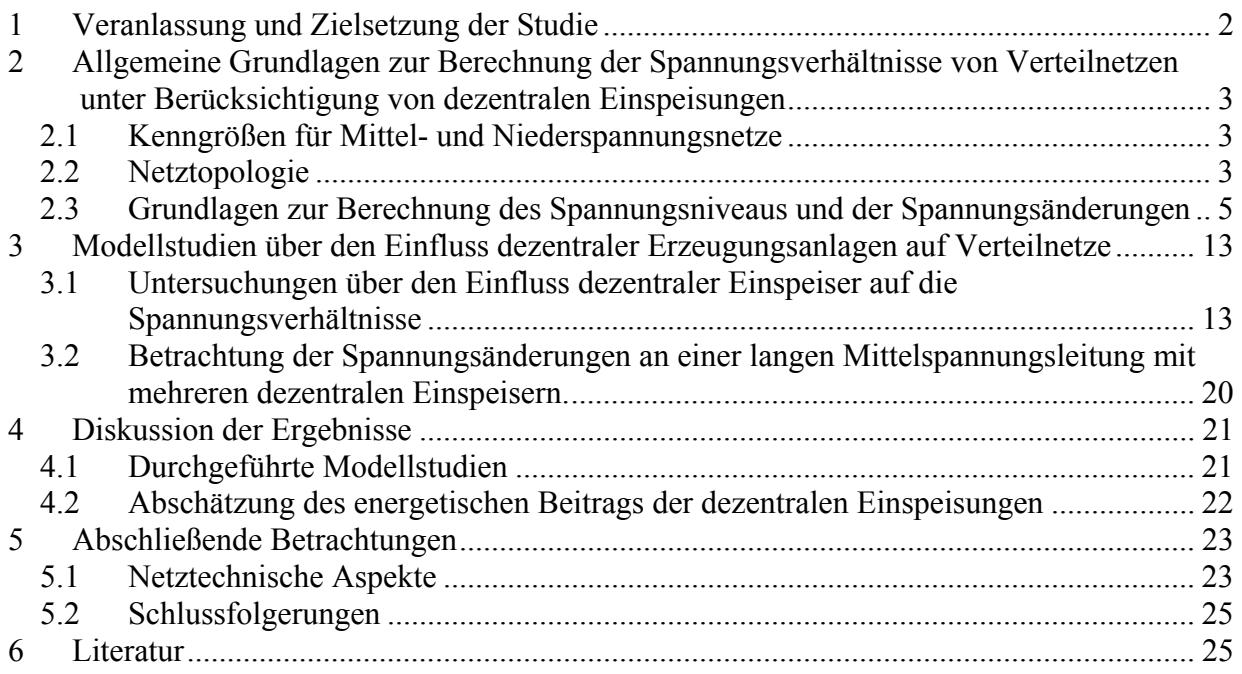

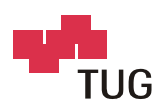

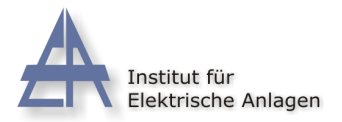

# **1 Veranlassung und Zielsetzung der Studie**

Die Durchführung der vorliegenden Studie erfolgte auf Veranlassung der Energie-Control-GmbH (E-Control), welche den Auftrag zur Erstellung von Berechnungen zum Thema "Netzaspekte von dezentralen Erzeugungseinheiten" an das Institut für Elektrische Anlagen der TU Graz erteilte.

An Hand von Modellnetzen für Mittel- und Niederspannungsverteilnetze sollen – aufbauend auf realen Netz- und Verbrauchsstrukturen – die Auswirkungen zunehmender dezentraler Erzeugung für verschiedene Last-/Erzeugungsszenarien (Starklast mit minimaler Erzeugung, Schwachlast mit maximaler Erzeugung) analysiert werden.

Untersucht werden sollen insbesondere Fragen in Hinblick auf Veränderungen des Lastflusses, d.h. der Spannungsverhältnisse und der Strombelastung der Netzelemente, weiters Veränderungen der Netzverluste und den Einfluss von Blindleistungstransporten.

Bei der Wahl der Modellnetze sollen, abhängig von der Besiedlungscharakteristik der Versorgungsgebiete, unterschiedliche Netzkategorien festgelegt und verglichen werden.

Nach Darlegung der allgemeinen Grundlagen zur Berechnung der Spannungsverhältnisse in Verteilnetzen werden spezielle Näherungsformeln zur Ermittlung des Einflusses eines Kollektivs von Verbrauchern und Erzeugern auf die Spannungsverhältnisse von Niederspannungsnetzen abgeleitet.

Die entwickelten Formeln werden in den Modellstudien für die Berechnung und Analyse der Spannungsverhältnisse bei unterschiedlichen Belastungs-/Erzeugungssituationen und unterschiedlichen Siedlungsstrukturen angewendet. Hinsichtlich der Siedlungsstruktur werden 3 Netzkategorien, und zwar ländliche Struktur/Bauernhöfe, ländliche Siedlungsgebiete und städtische Gebiete, unterschieden.

In ländlichen Gebieten werden die Einspeisungen von kleinen Erzeugungsanlagen (Fotovoltaikanlagen bis 4 kW auf jedem 4. Gebäude) und von mittleren Erzeugungsanlagen (Biogasanlagen bis 200 kW) in das Niederspannungsnetz untersucht, im städtischen Gebiet werden Fotovoltaik- und Brennstoffzellenanlagen von 30 bis 200 kW angenommen. Für das Mittelspannungsnetz wird vorausgesetzt, dass in jeder 3. Transformatorstation eine Einspeisung erfolgt. Die Einspeiseleistungen in der Mittelspannung werden zwischen 100 kW und 10 MW variiert. (Diese angenommenen Größen stellen keine technischen Richtwerte dar, sondern sind reine Annahmen für die Modellbeispiele.)

In den abschließenden Bemerkungen werden allgemein die Einflüsse dezentraler Erzeugungseinheiten auf Verteilnetze aus netztechnischer Sicht beleuchtet und Fragen der möglichen Reserven für die dezentrale Energieerzeugung und die Versorgungssicherheit der Netze behandelt.

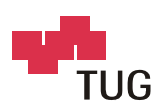

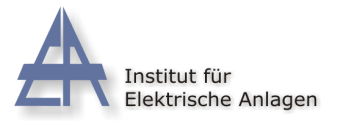

# **2 Allgemeine Grundlagen zur Berechnung der Spannungsverhältnisse von Verteilnetzen unter Berücksichtigung von dezentralen Einspeisungen**

## **2.1 Kenngrößen für Mittel- und Niederspannungsnetze**

## **Allgemeines**

**Wichtige Kenngrößen** für ein Mittelspannungsnetz sind:

- Anstehende Kurzschlussleistung aus dem Hochspannungsnetz
- Nenndaten des HS/MS-Transformators  $(S_T, u_K, u_R)$
- Leitungstypen und Leitungslängen im MS-Netz
- Leistungen an den MS-Abgängen

**Wichtige Kenngrößen** für ein Niederspannungsnetz sind:

- Anstehende Kurzschlussleistung aus dem Mittelspannungsnetz (oder Länge, Querschnitt und Typ der anspeisenden MS-Leitung)
- MS/NS-Transformatornenndaten  $(S_T, u_K, u_R)$
- Leitungstypen und Leitungslängen im NS-Netz
- Leistungen an den NS-Abgängen

## **2.2 Netztopologie**

Abbildung 1 zeigt Skizzen gängiger Netzformen.

Verteilnetze der Mittel- und Niederspannungsebene werden meist als Strahlennetze (Bild a), oder als verzweigte Strahlennetze (Bild b) betrieben. Bei vermaschten Netzen (Bild e) oder Ringnetzen (Bild cd), sind immer einige Trennstellen geöffnet, wodurch sich im Normalbetriebsfall wiederum Strahlennetze ergeben.

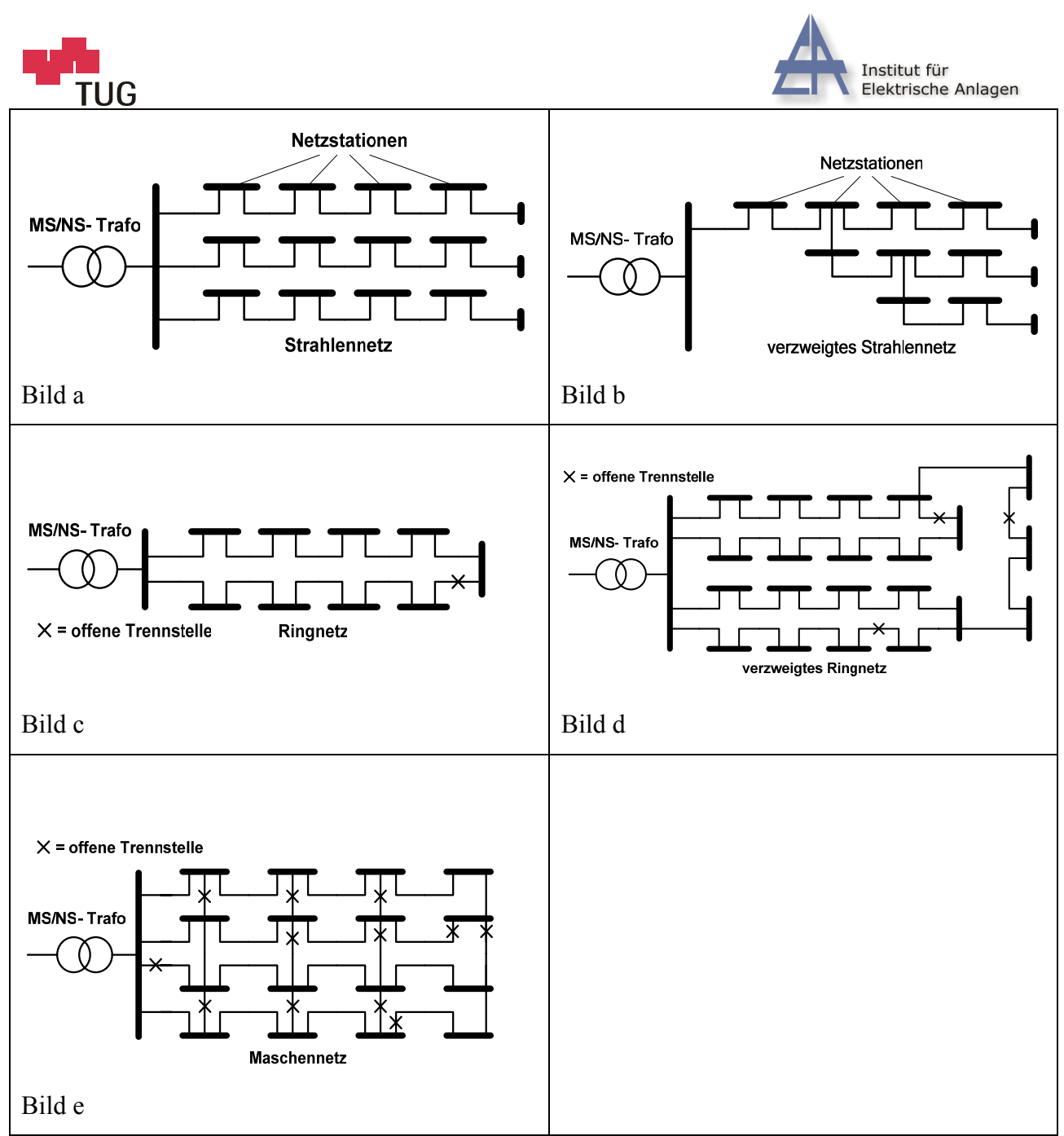

Abbildung 1: Übliche Netzformen von Verteilnetzen

Für die folgenden Modellrechnungen werden vereinfachend sowohl für Mittel- als auch für Niederspannungsnetze einzelne Netzstrahlen betrachtet. Der Einfluss der Nachbarstrahlen kann durch entsprechend fest zu legende Parallellasten an den Transformatorschienen berücksichtigt werden.

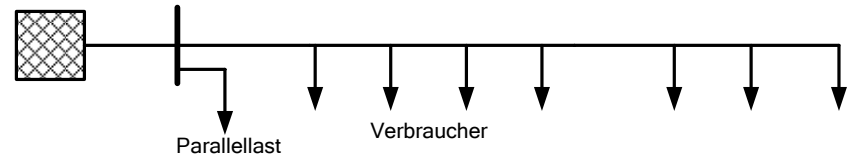

Abbildung 2: Ersatzschaltung für einen Netzstrahl im Verteilnetz

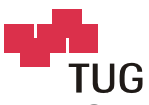

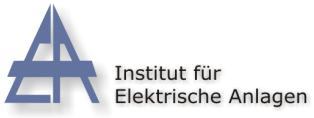

# **2.3 Grundlagen zur Berechnung des Spannungsniveaus und der Spannungsänderungen**

Das Spannungsniveau wird generell durch das Verhalten des Kollektivs aller Verbraucher und Erzeuger bestimmt. Sowohl Verbraucher als auch Einspeiser sind zeitlich variabel, sie unterliegen tageszeitlichen und jahreszeitlichen Schwankungen.

Zu unterscheiden sind vor allem verschiedene Grenzsituationen, welche das minimale und das maximale Spannungsniveau in einem Verteilnetz bestimmen. Es sind dies:

- o Starklast mit minimaler Einspeisung
- o Schwachlast mit maximaler Einspeisung

In beiden Situationen müssen sowohl das Niederspannungstoleranzband in den einzelnen Netzen als auch das Mittelspannungstoleranzband im übergeordneten Mittelspannungsnetz eingehalten werden.

Zur exakten Ermittlung des Spannungsniveaus müssen sämtliche Verbraucher- und Einspeiseleistungen bekannt sein und mit einem entsprechenden Lastflussprogramm berechnet werden.

Änderungen des Spannungsniveaus ergeben sich, wenn sich die Zusammensetzung des Kollektivs verändert. Wenn z.B. eine zunehmende Anzahl von dezentralen Erzeugungsanlagen in das Netz integriert werden soll, kann dies zu einer Erhöhung der maximal auftretenden Spannung führen, - gleichzeitig kann aber auch – abhängig von der zeitlichen Charakteristik der Einspeiseanlagen – die minimal auftretende Spannung angehoben werden.

Spannungsänderungen ergeben sich durch Leistungsänderungen der Verbraucher und Einspeiser in den Knoten des Netzes.

Jede einzelne Leistungsänderung in einem Knoten verursacht nicht nur eine Spannungsänderung in diesem Knoten, sondern auch in allen übrigen Knoten des Netzes. Die Spannungsverhältnisse in einem Knoten (Spannungsniveau, Spannungsänderungen usw.) hängen daher von den Leistungsverhältnissen bzw. –änderungen in allen Knoten des Netzes ab. Zu unterscheiden sind einerseits Auswirkungen durch das Kollektiv der Verbraucher und/oder Einspeiser, andererseits Auswirkungen, die sich durch das Ein-/Ausschalten einzelner Verbraucher/Erzeuger ergeben.

Für die Beurteilung von Einzelverbrauchern bzw. –einspeisern muss die Störemission der Einzelanlage betrachtet werden, d.h. es sind nur die Auswirkungen, die von dieser Anlage verursacht werden, zu ermitteln. Diese müssen die Grenzwerte für Netzrückwirkungen (häufige Spannungsänderungen, seltene Spannungsänderungen, Flicker, Oberschwingungen, usw.) in ihrem Anschlusspunkt bzw. in jenem Netzpunkt, in dem die größten Auswirkungen auftreten, einhalten – siehe TOR D2 Kap.9.

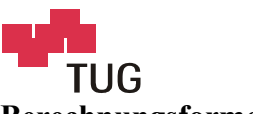

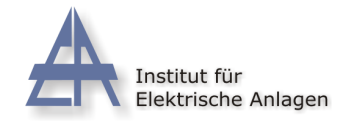

### **Berechnungsformeln**

Bei der mathematischen Berechnung gilt für die Ermittlung der Spannungen und Ströme im Netzwerk das Superpositionsprinzip, d.h. es überlagern sich in jedem Knoten bzw. Zweig die Teilspannungen bzw. -ströme, die sich in Folge der einzelnen Spannungs- und Stromquellen im Netz ergeben.

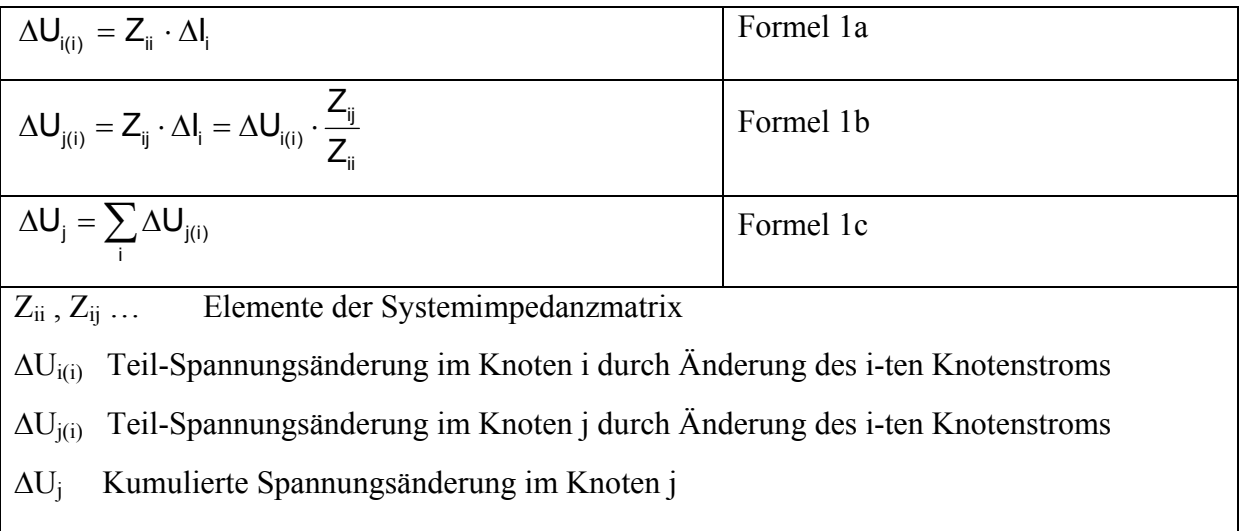

Die Ermittlung der Knotenströme bzw. -stromänderungen erfolgt aus den Knotenleistungen bzw. -leistungsänderungen. Zu unterscheiden ist hierbei, ob es sich um Konstantleistungs-, Konstantstrom- oder Konstantimpedanz-Verbraucher/Erzeuger handelt. Diese Charakteristik führt zu (geringfügigen) Unterschieden in den resultierenden Spannungsänderungen – siehe Abbildung 5.

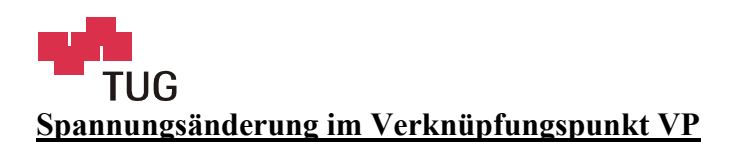

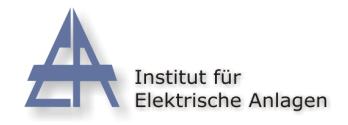

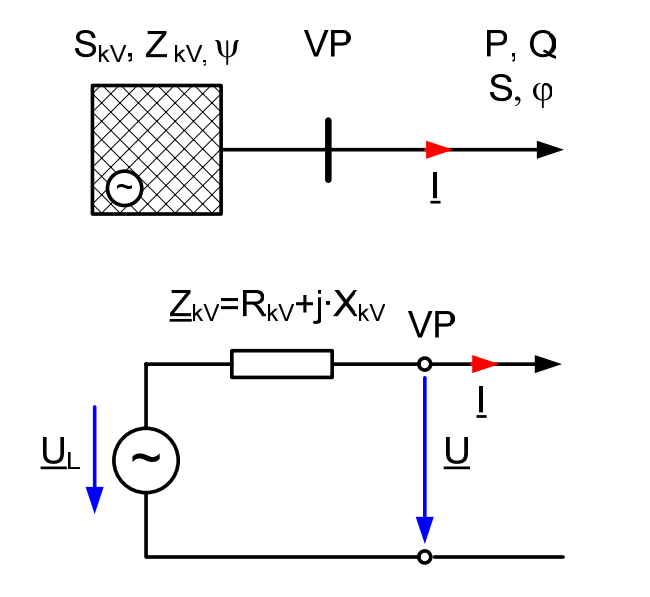

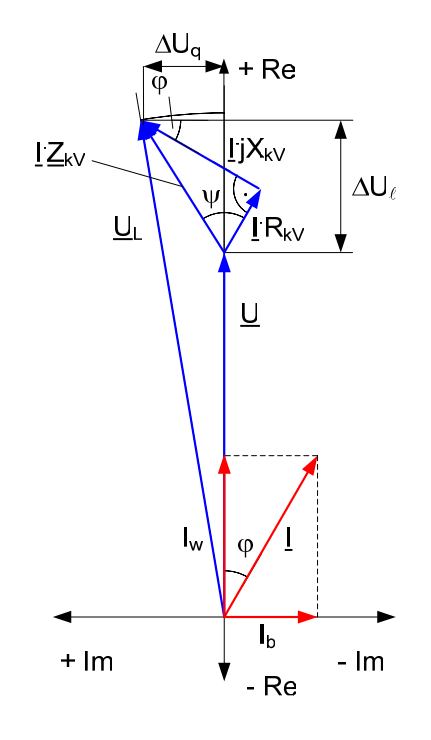

Abbildung 3: Spannungsänderung im Verknüpfungspunkt

$$
d = -\frac{R_{kV} \cdot P + X_{kV} \cdot Q}{U^2}
$$
 *Formel 2a*

P,Q Wirk-/Blindleistung in Knoten VP Positives Vorzeichen bedeutet Verbrauch, negatives Vorzeichen Einspeisung. d relative Spannungsänderung im Knoten VP (Änderung des Spannungsbetrags bzw. Längsspannungsänderung) Positives Vorzeichen bedeutet Spannungsanstieg bei Anschluss von P,Q. Bei negativer Wirkleistung (Einspeisung) ergibt sich eine positive Spannungsänderung (Spannungsanhebung).  $R_{kV}$ , $X_{kV}$  Netzimpedanz des Verknüpfungspunktes VP

Die Spannung in Zwischenknoten eines Netzstrahls kann durch Anwendung der Spannungsteilerregel berechnet werden.

### **Spannungsänderung zwischen 2 Knoten**

Für die Spannungsänderung zwischen 2 Knoten eines Netzstrahls folgt:

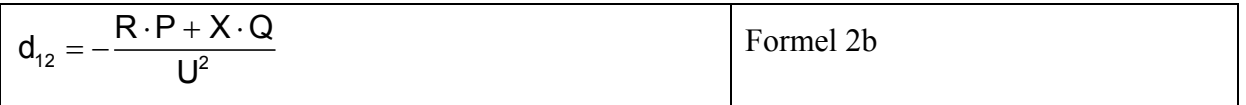

- d12 relative Spannungsänderung zwischen Knoten 1 und 2 (Änderung des Spannungsbetrags bzw. Längsspannungsänderung) Positives Vorzeichen bedeutet Spannungsanstieg in Knoten 2 (bei Leistungstransport in Richtung Knoten 2 – siehe Abbildung 4).
- R,X Impedanz zwischen Knoten 1 und 2

### **Näherungsrechnungen für Niederspannungsnetze bei verteilter Leistungsabgabe**

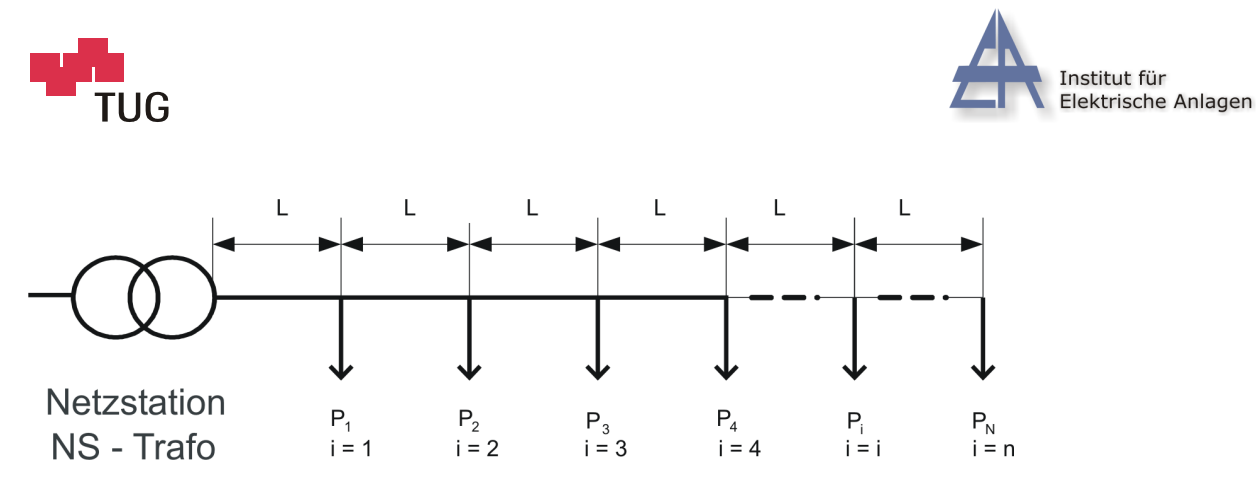

Abbildung 4 Verteilte Lastabgabe in einem NS-Strahl (z.B. n Haushalte)

In Niederspannungsnetzen kann vielfach von einer gleichmäßigen Verteilung der Lasten oder Einspeisungen ausgegangen werden. Bei Lastflüssen mit überwiegenden Wirkleistungstransporten kann eine näherungsweise Berechnung der Spannungsänderungen unter Vernachlässigung der Blindleistungen angewendet werden.

Die Formel 2b für die Berechnung der Spannungsänderungen vereinfacht sich unter genannten Vernachlässigungen (Q = 0, U≈U<sub>N</sub>) wie folgt:

$$
d_{12} = -\frac{R \cdot P}{U_N^2} = -\frac{L_{12} \cdot P}{\gamma \cdot A \cdot U_N^2}
$$
Formel 3

Die folgenden Näherungsformeln beschreiben unter Anwendung des Superpositionsprinzips sowohl den Einfluss von Einzelanlagen als auch den Einfluss des Kollektivs auf die Spannungsverhältnisse. Für das Kollektiv wurde angenommen, dass in allen Knoten die gleiche Knotenleistung  $P_N$  abgenommen bzw. eingespeist wird - siehe Abbildung 4. Für den Einfluss von Einzelanlagen werden die verursachten Spannungsänderungen in deren Anschlusspunkt (Formel 4a) und den anderen Netzknoten angegeben (Formel 4b und Formel 4c). Den Einfluss des Kollektivs beschreiben Formel 4a und Formel 4e.

Spannungsänderung am i-ten Knoten durch i-ten Kunden:

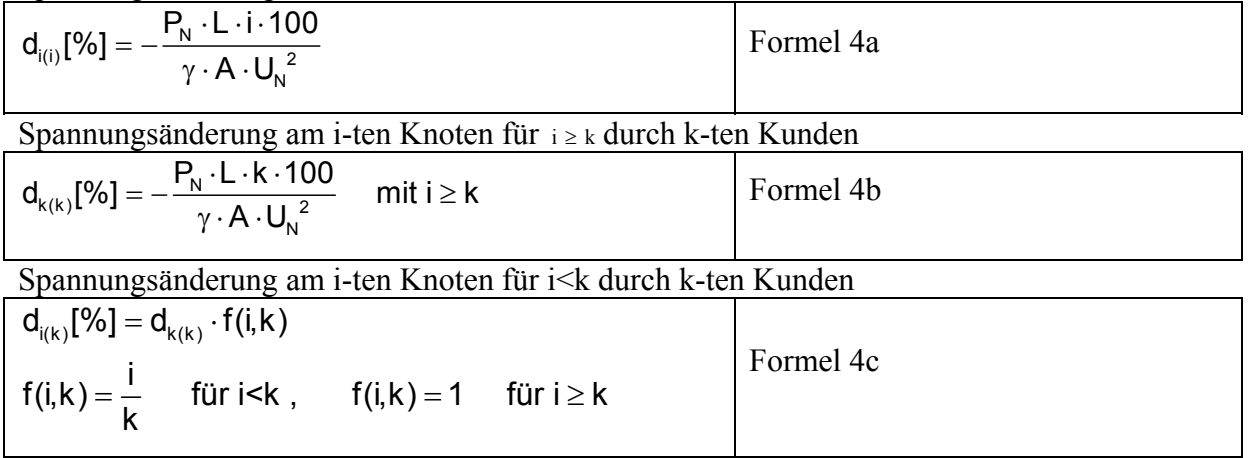

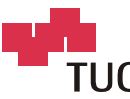

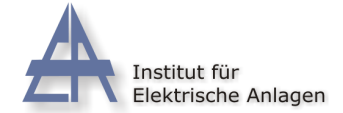

Kumulierter Spannungsabfall am i-ten Knoten

$$
d_1[\%] = -\frac{P_N \cdot L \cdot 100}{\gamma \cdot A \cdot U_N^2} \cdot i \cdot \left[n - \frac{i}{2} + \frac{1}{2}\right]
$$
Formel 4d  
Kumulierter Spannungsabfall beim letzten Knoten

Formel 4e

Kumulierter Spannungsabfall beim letzten Knoten

$$
d_N[\%] = d_{max}[\%] = -\frac{P_N \cdot L \cdot 100}{2 \cdot \gamma \cdot A \cdot {U_N}^2} \cdot \left[n^2 + n\right]
$$

n … Anzahl serieller, gleichartiger Knoten im konstanten Abstand L

i … Knotennummer

 $P_N \dots$  Knotennennleistung<br>L... mittlere Leitungsläng mittlere Leitungslänge zwischen den einzelnen Abgängen (m)

 $\gamma$  ... spezifischer Leitwert (z.B. Cu 56 m/ $\Omega$ mm<sup>2</sup>)

 $A$  ... Querschnitt des Leiters (mm<sup>2</sup>)

 $U_N$  ... Nennspannung (400 V)

### **Spannungscharakteristik der Lasten**

Abbildung 5 zeigt den mit Hilfe eines Simulationsprogramms berechneten Spannungsverlauf in einem Niederspannungsstrahl mit 20 gleichen Verbrauchern bei Annahme unterschiedlicher Spannungscharakteristiken der Lasten. Die unter Anwendung von Formel 4d durchgeführte Näherungsrechnung entspricht mit hoher Genauigkeit der Simulation mit konstantem Strom.

In Realität müsste bei ungeregelten Lasten mit konstantem Widerstand, bei geregelten Geräten mit konstanter Leistung gerechnet werden. Für Haushalte stellt die Berechnung mit Konstantstromverhalten einen guten Kompromiss dar (siehe 2. Simulation in Abbildung 5).

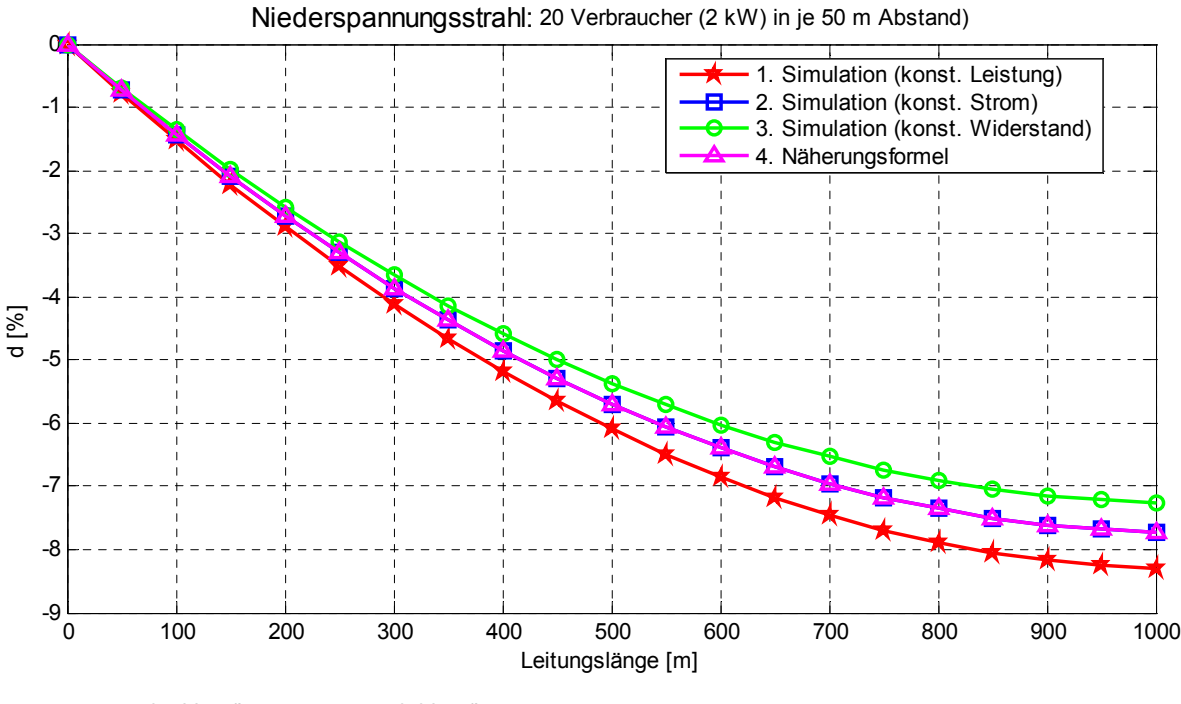

 $r_{\text{Leitung}} = 0.588 \Omega/km$   $x_{\text{Leitung}} = 0.08 \Omega/km$ 

Abbildung 5 Spannungsänderungen in einem NS-Strahl in Abhängigkeit der Spannungscharakteristik der Lasten

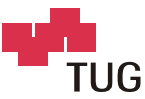

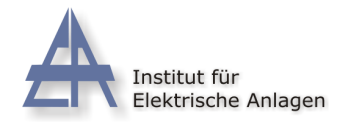

## **Superposition der Spannungsverhältnisse (verteilte Lasten und Zusatzlast)**

Die Näherungsformel (4) lässt sich auch auf verzweigte Strahlennetze anwenden, wenn man im Verzweigungsknoten eine Zusatzlast annimmt, die von dieser verursachte Spannungsänderung mit Hilfe der Formeln (4b,c) berechnet und den von der verteilten Last verursachten Spannungsänderungen überlagert. Die "zusätzliche" Spannungsänderung nach Formel 4b steigt vom 1. Knoten bis zum Verzweigungsknoten linear an und bleibt für alle nachfolgenden Knoten nach Formel 4c konstant. Summiert man die Ergebnisse des 1. NS-Strahls mit den Ergebnissen der Zusatzlast, erhält man die resultierenden Spannungsänderungen – siehe Abbildung 6.

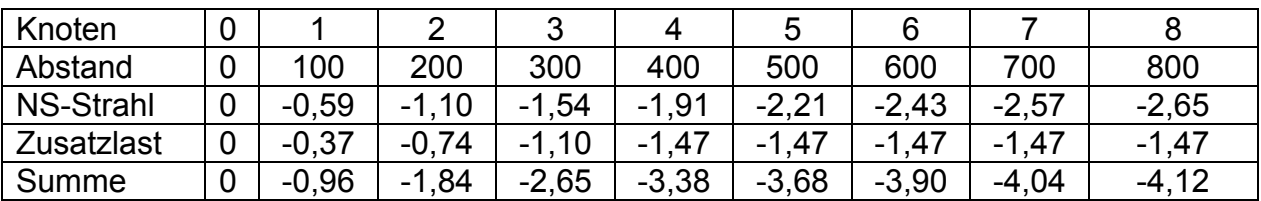

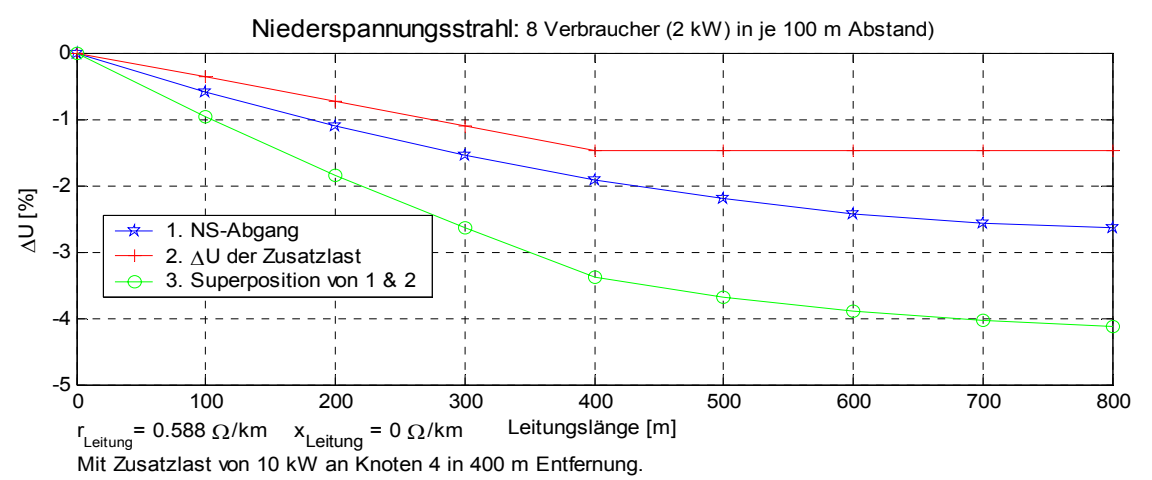

Abbildung 6: Verteilte Last und Zusatzlast in einem NS-Strahl

#### **Spannungsänderungen im vorgelagerten Netz**

Mit den Näherungsformeln (4) werden nur die Spannungsänderungen zwischen der Transformatorschiene und den im Laufe des Netzstrahls befindlichen Verbrauchern/- Einspeisern berechnet. Zur Berechnung des Spannungsniveaus sind auch der (kumulierte) Spannungsabfall am Transformator und der Spannungsabfall an der Mittelspannungsleitung zu berücksichtigen. Die Leistungen der Nachbarstrahlen im Niederspannungsnetz können durch eine Zusatzlast an der Transformatorschiene nachgebildet werden.

Spannungsänderung am Transformator

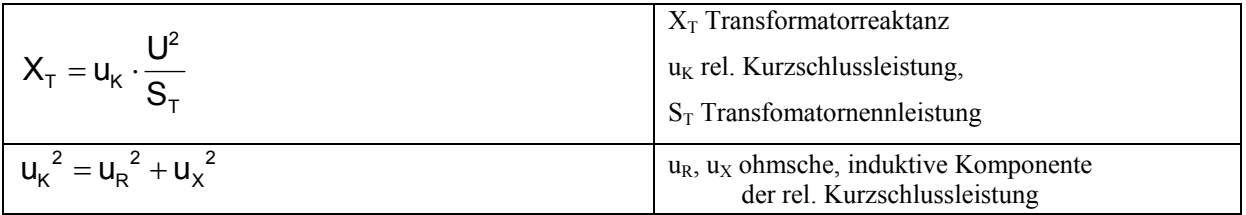

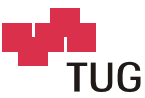

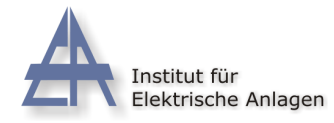

Aus Formel (2b) folgt mit den o.a. bekannten Transformatorbeziehungen für die Spannungsänderung  $d_{\text{Trafo}}$  in Folge des Leistungstransports P,Q die Beziehung (Formel 5)

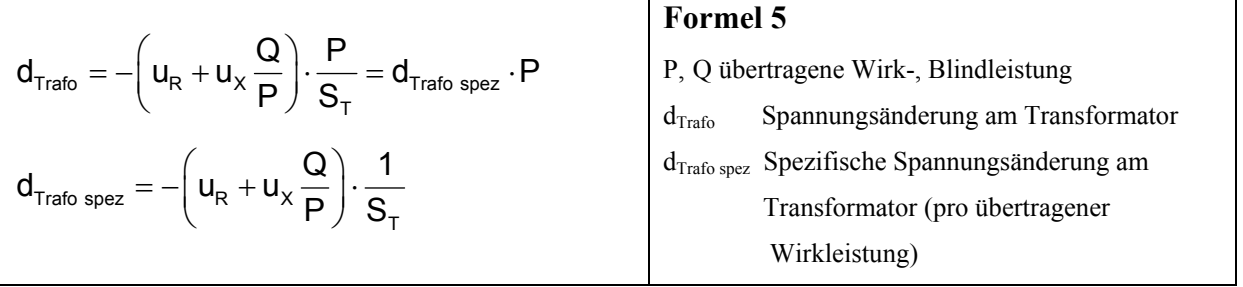

Das Verhältnis O/P folgt aus dem Leistungsfaktor cos  $\varphi$  der Transformatorbelastung. Dieser wird in Abbildung 7 mit Werten zwischen 0,9-induktiv (Blindleistungsbezug) bis 0,95 kapazitiv (Blindleistungseinspeisung) angenommen.

$$
tan(\varphi) = \frac{Q}{P}
$$

$$
cos(\varphi) = cos\left( arctan\left(\frac{Q}{P}\right)\right)
$$

Abbildung 7 zeigt die Funktion  $d_{\text{Trafo spec}}$  für übliche Verteilnetz-Transformatoren.

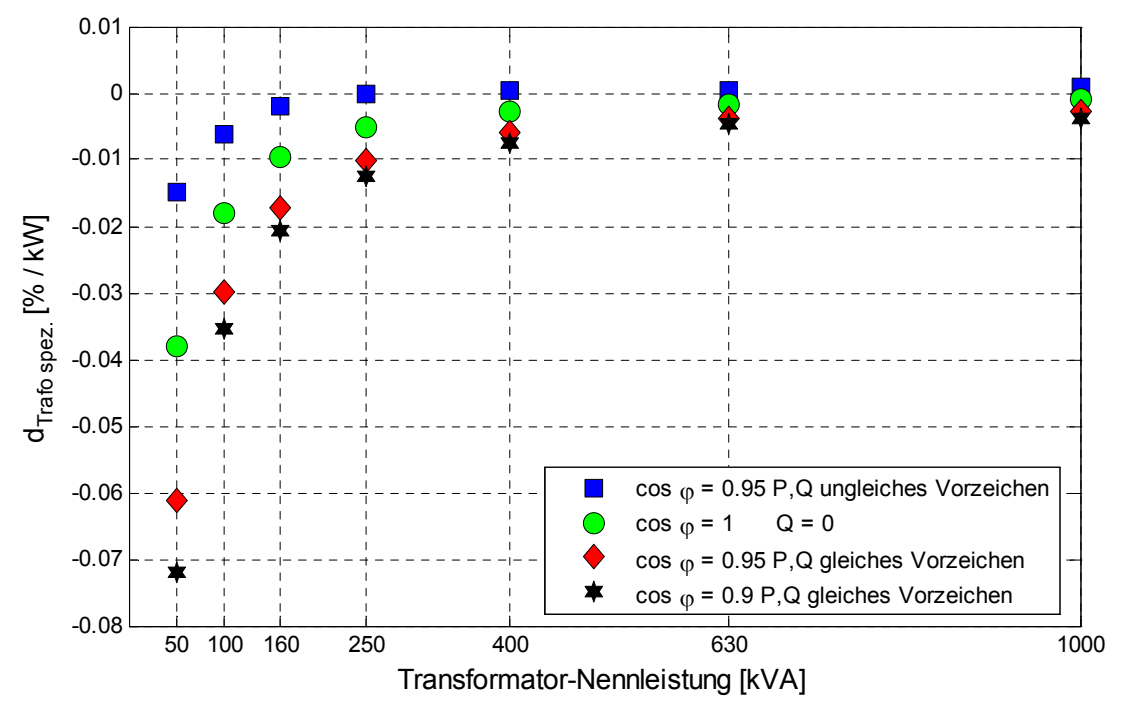

Abbildung 7 Spannungsänderung am Transformator bezogen auf die übertragene Wirkleistung

Beispiel: Die Gesamtbelastung eines 250 kVA Trafos beträgt P = 100 kW bei einem Leistungsfaktor von cos  $\varphi = 0.95$ <sub>ind</sub>. Daraus ergibt sich nach Abbildung 7 eine spezifische Spannungsänderung am Transformator von -0,01 % pro kW Belastung. Dies ergibt, multipliziert mit der Wirkleistung eine relative Spannungsänderung von -1 %.

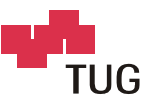

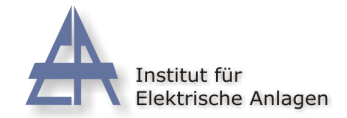

Spannungsänderung an der Mittelspannungsleitung

Wird der Transformator über eine lange MS-Leitung versorgt, so ist auch die Spannungsänderung an dieser Leitung zu berücksichtigen.

Aus Gleichung 2 folgt mit den Parametern  $r_{\text{L}}$ ,  $x_{\text{L}}$  und L der Leitung Gleichung (6):

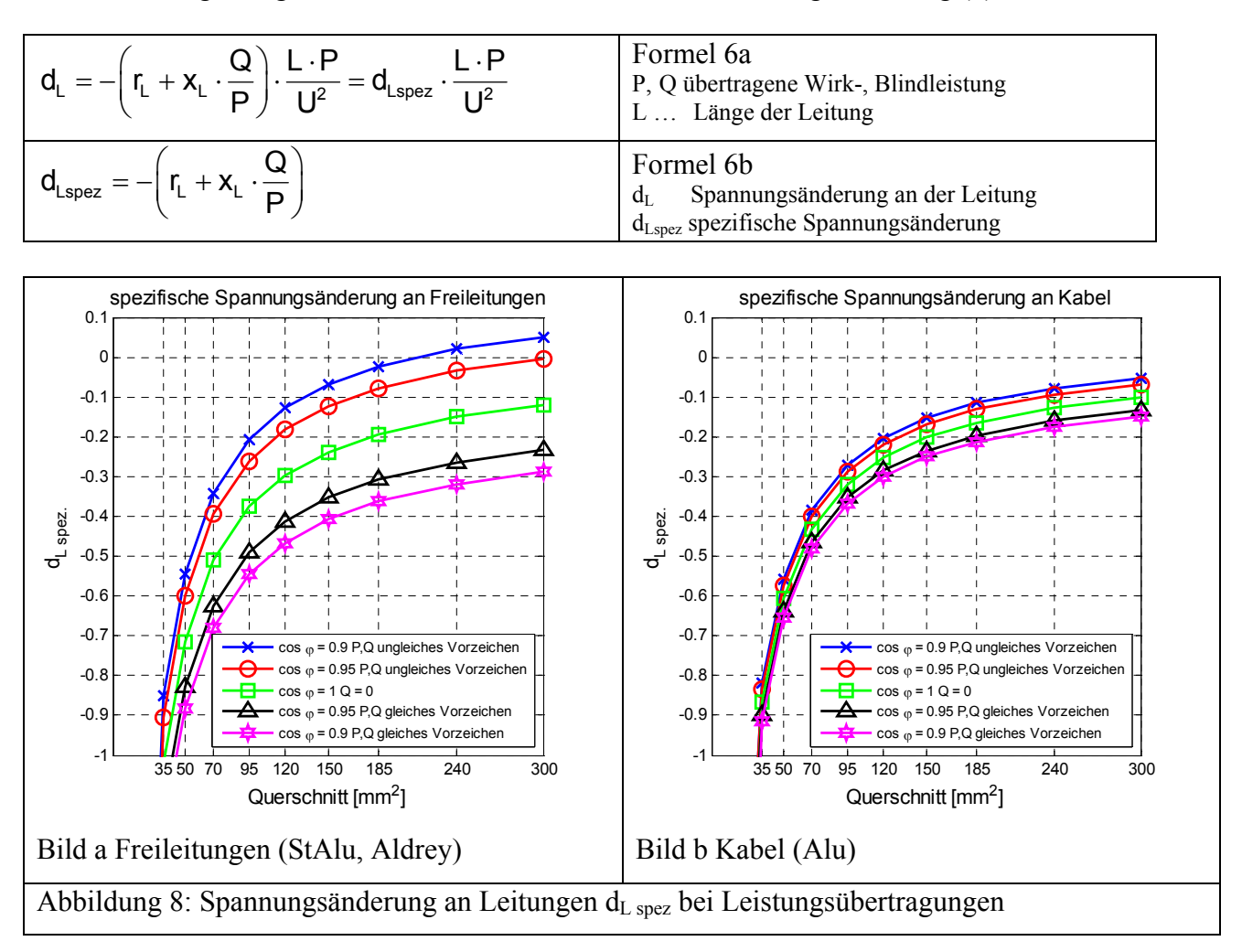

Beispiel: Über eine 20 kV Freileitung StAlu 50 mm<sup>2</sup> mit 10 km Länge wird eine Wirkleistung von P = 1 MW bei einem Leistungsfaktor von cos  $\varphi = 0.95$ <sub>ind</sub> übertragen. Nach Abbildung 8a folgt eine spezifische Spannungsänderung  $d_{L \text{ spec}}$  von -0,83 kV<sup>2</sup> / MW·km. Nach Formel 6a ergibt sich eine relative Spannungsänderung von d<sub>L</sub> = -0,83·1MW · 10 km / 20<sup>2</sup> kV<sup>2</sup> ·100 % =  $-2,075\%$ .

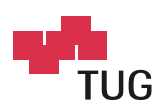

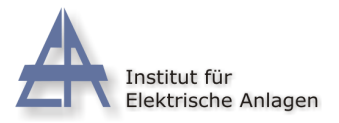

# **3 Modellstudien über den Einfluss dezentraler Erzeugungsanlagen auf Verteilnetze**

# **3.1 Untersuchungen über den Einfluss dezentraler Einspeiser auf die Spannungsverhältnisse**

Die folgenden Tabellen zeigen typische Netzparameter von Verteilnetzen. Unterschieden werden Netzkategorien mit folgenden Strukturen:

- o Ländliche Verteilnetze (Bauernhöfe)
- o Ländliche Siedlungen und Stadtumgebung
- o Städtische Netze

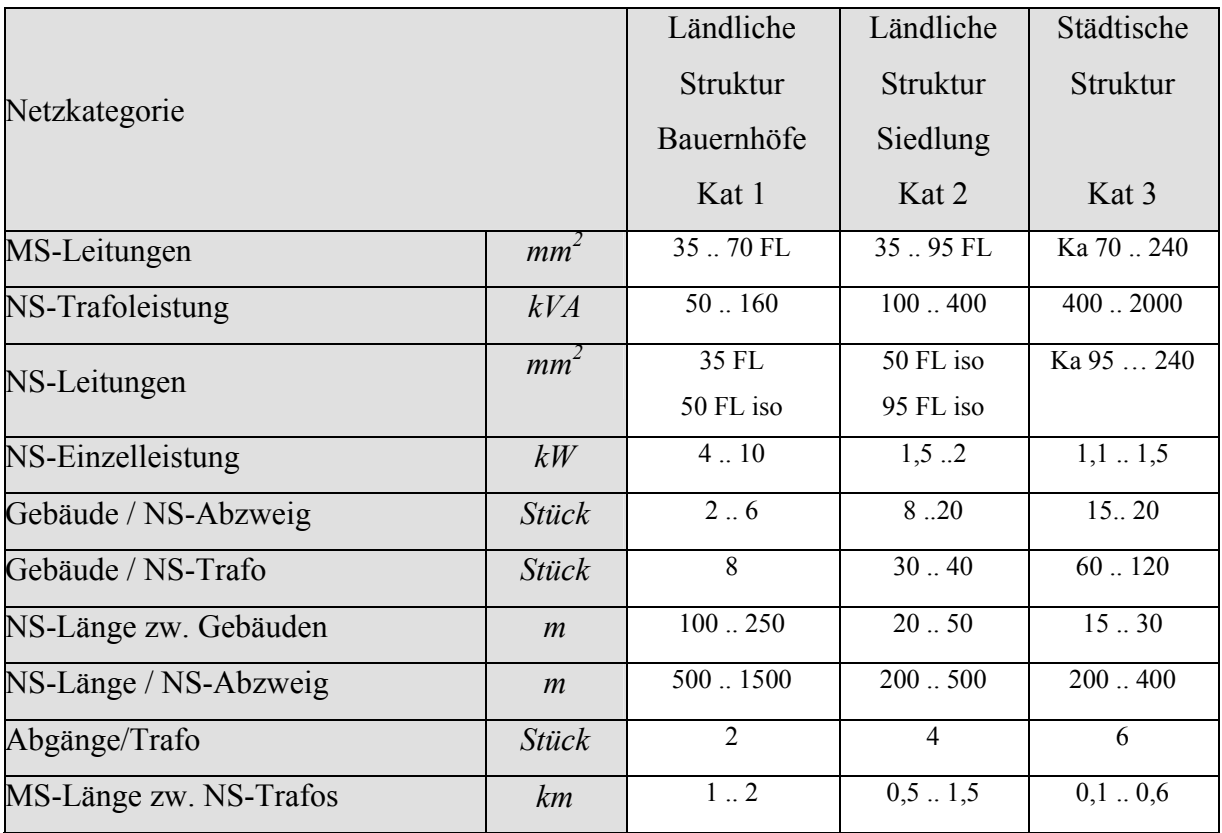

Tabelle 1: Typische Strukturparameter verschiedener Netzkategorien

Diese Strukturparameter dienen als Grundlage für die folgenden Modellstudien (Kat. 1ab, Kat. 2ab, Kat. 3ab), welche in Tabelle 2 definiert werden. Die Modellergebnisse befinden sich in Tabelle 3, die Darstellung der Ergebnisse in den Abbildungen 11-18.

Zur Erklärung der Vorgangsweise bei der Modellbildung dient Abbildung 9. Abbildung 9: Struktur der Modellnetze

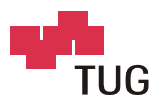

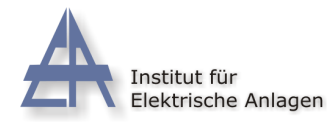

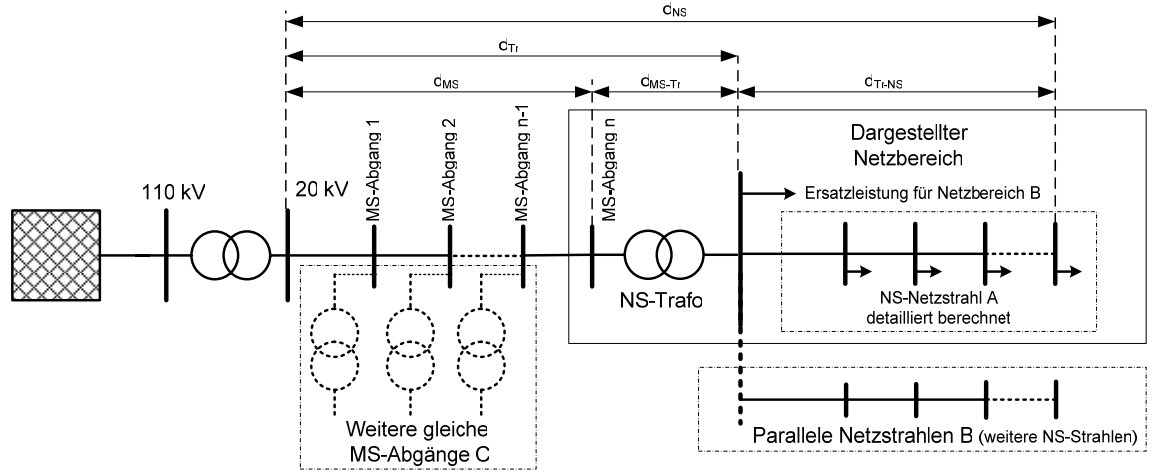

Am NS-Knoten des detailliert untersuchten Netzstrahls A liegen noch weitere Netzstrahlen B mit dem gleichen Verhalten wie Netzstrahl A, für die eine Ersatzleistung S direkt am NS-Transformatorknoten angebracht wird. Die Ersatzleistung des Netzbereichs B errechnet sich wie folgt:

 $S_{\text{Netzbereich B}} = [$  Anzahl NS-Strahlen A je Trafo -1 $] \cdot \sum S_{\text{Netzstrahl A}}$ 

Der MS-Knoten des untersuchten Netzbereichs wird über eine MS-Leitung versorgt, an welcher verteilt die MS-Abgänge C liegen. Die Leistung der einzelnen MS-Abgänge C (je Transformatorstation) errechnet sich wie folgt:

$$
S_{\text{MS-Abgaäng C}}\!=\sum S_{\text{Netzstrahl A}}+\sum S_{\text{Netzstrahlen B}}
$$

In den durchgeführten Variantenrechnungen werden die MS-Abgänge C gleichmäßig verteilt entlang der MS-Leitung angenommen. Dabei wird vorausgesetzt, dass das untersuchte Niederspannungsnetz immer am Ende des Mittelspannungsstrahles liegt. Durch diese Aufteilung wird auch der Einfluss des MS-Netzes auf das Spannungsniveau gut angenähert. Die Ergebnisse dieser Modellstudien werden wie in Abbildung 10 dargestellt. Punkte, die auf der Ordinate liegen, zeigen die Spannungsänderung am Transformator, wobei  $d_{MS}$  die Spannungsänderung an der MS-Leitung und  $d_{MS-Tr}$  die Spannungsänderung am NS-Transformator darstellen.

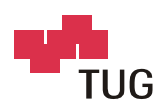

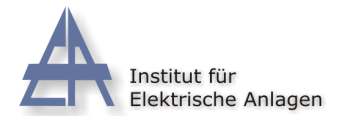

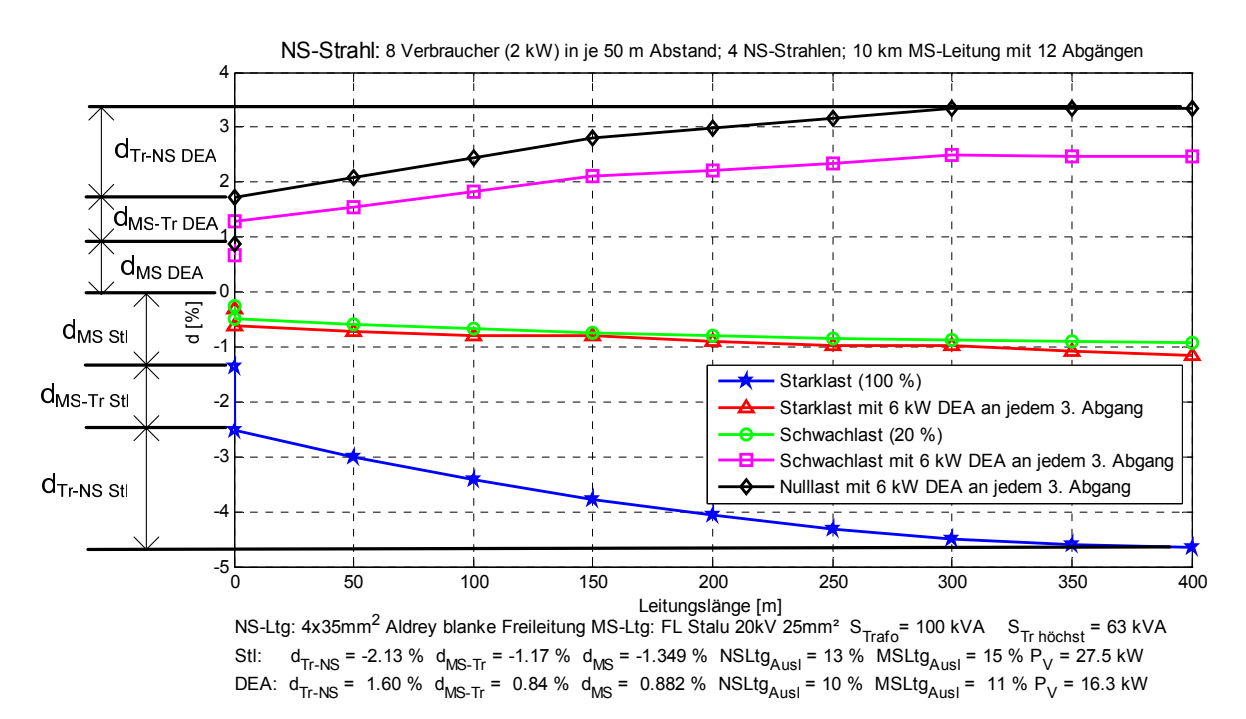

#### Abbildung 10: Spannungsniveau in einem NS-Strahl: Ergebnisdarstellung

Index DEA: für Ergebnisse bei reiner Einspeisung (DEA) ohne Last Index Stl : für Ergebnisse bei Starklast ohne Einspeisung

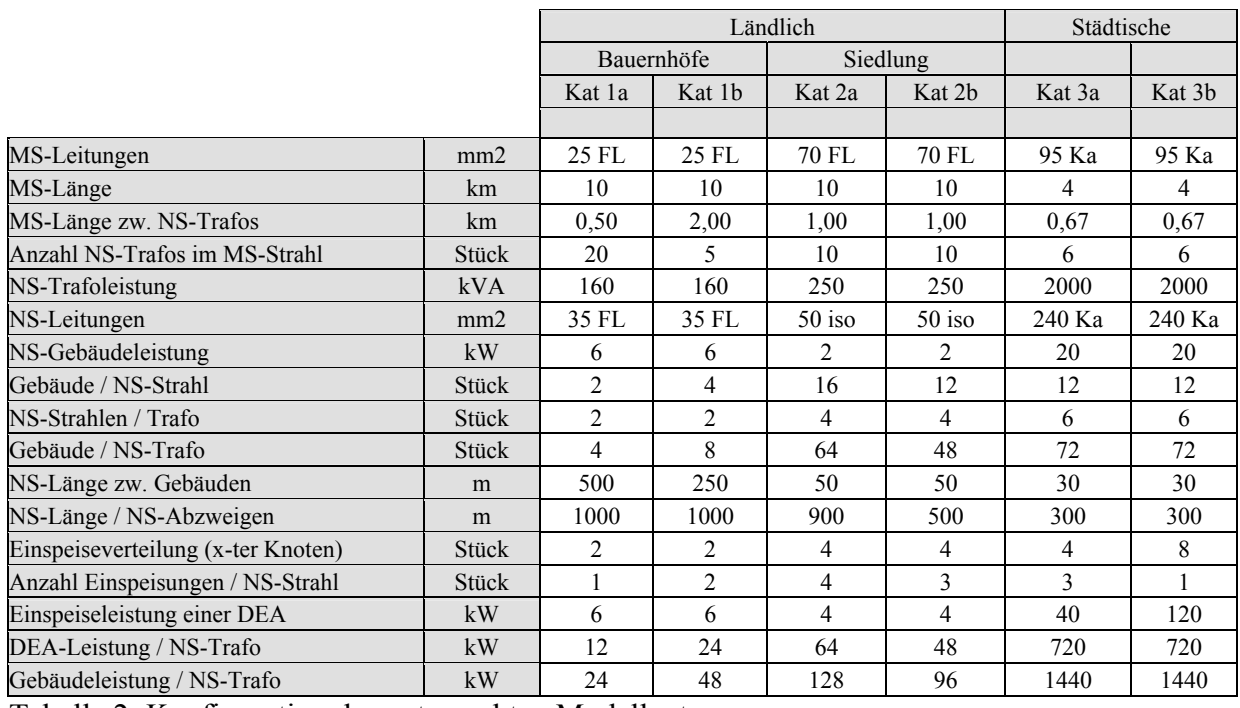

Tabelle 2: Konfiguration der untersuchten Modellnetze

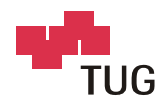

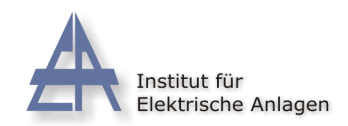

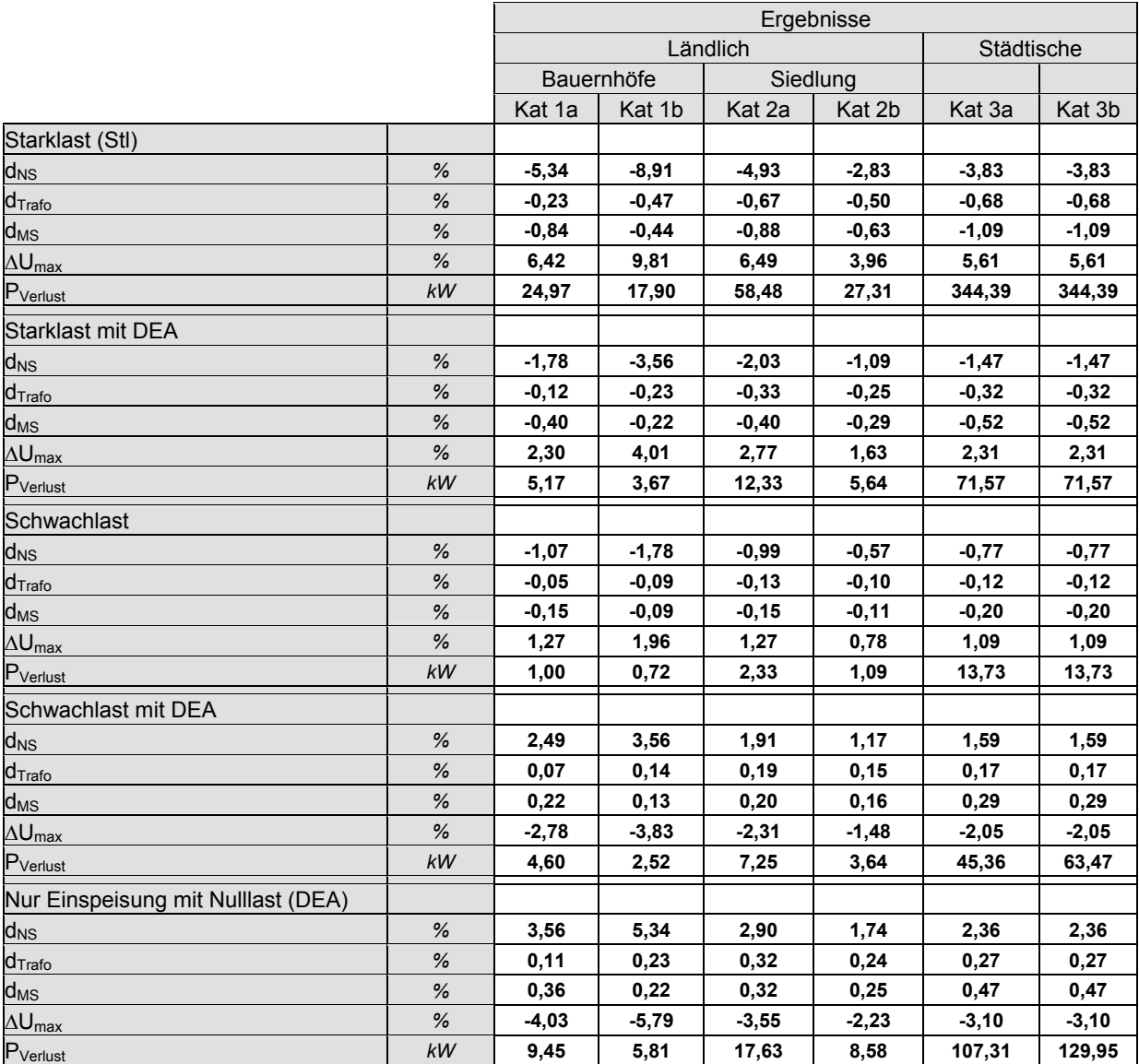

Tabelle 3: Ergebnisse der untersuchten Modellnetze

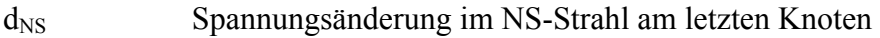

 $d_{\text{Tr}}$  Spannungsänderung am NS-Transformator

 $d_{MS}$  Spannungsänderung am letzten MS-Abgang<br>Spannungsabfall bis zum letzten Knoten des

Spannungsabfall bis zum letzten Knoten des NS-Strahls

P<sub>Verlust</sub> Verlustleistung im gesamten Netz (MS und NS-Netze)

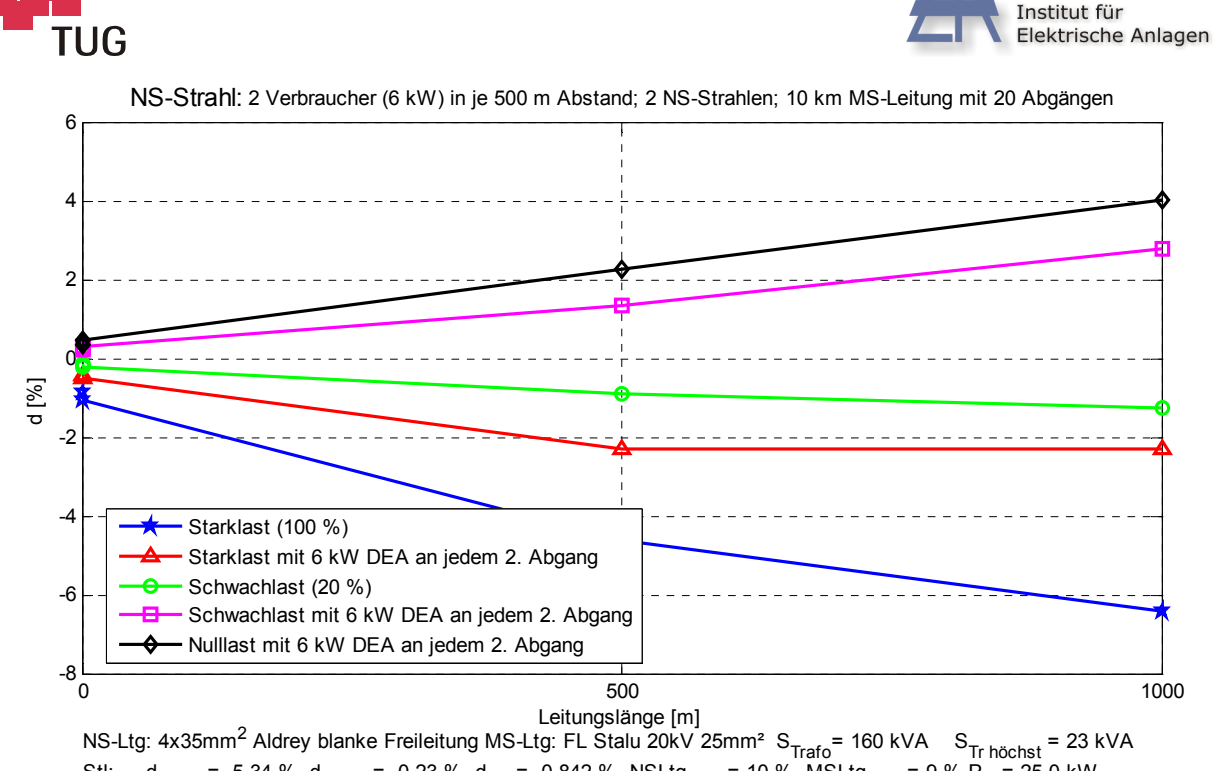

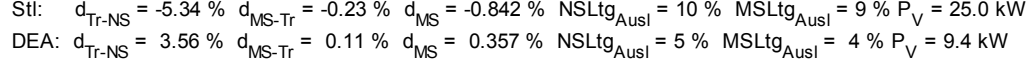

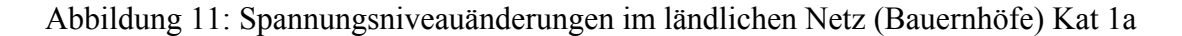

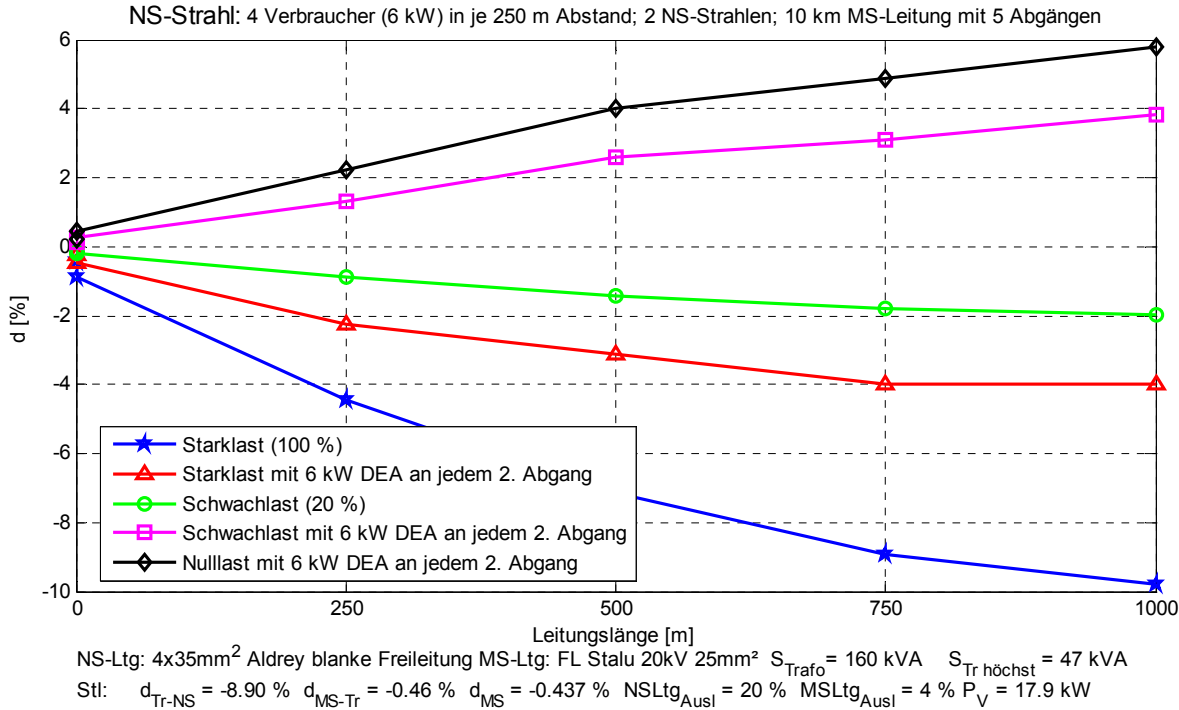

Abbildung 12: Spannungsniveauänderungen im ländlichen Netz (Bauernhöfe) Kat 1b

DEA:  $\rm{d_{Tr\text{-NS}}}$  = 5.34 %  $\rm{d_{MS\text{-Tr}}}$  = 0.22 %  $\rm{d_{MS}}$  = 0.215 %  $\rm{NSLtg}_{AusI}$  = 10 %  $\rm{MSLtg}_{AusI}$  = 2 %  $\rm{P_{V}}$  = 5.8 kW

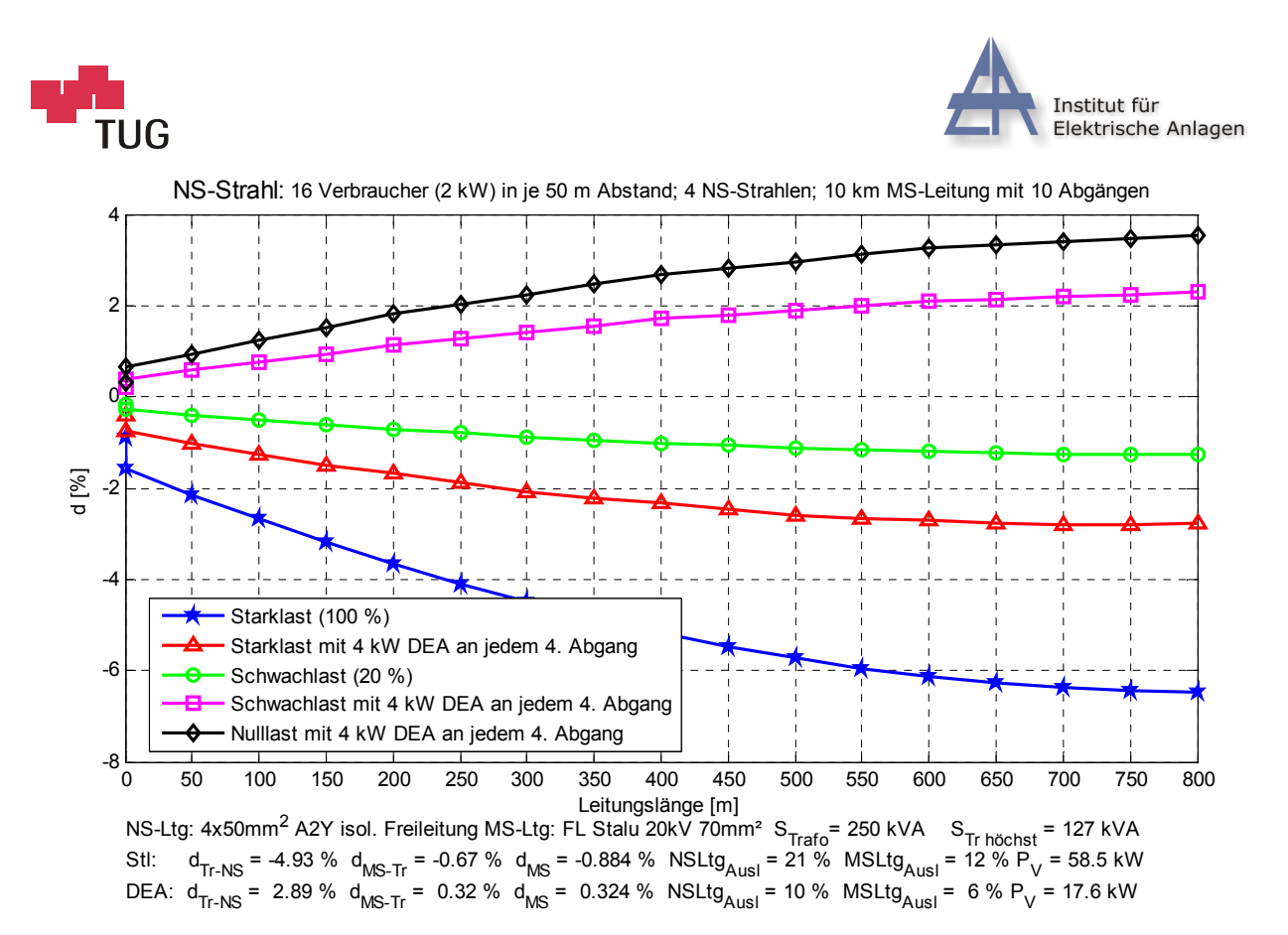

Abbildung 13: Spannungsniveauänderungen im ländlichen Netz (Siedlungen) Kat 2a

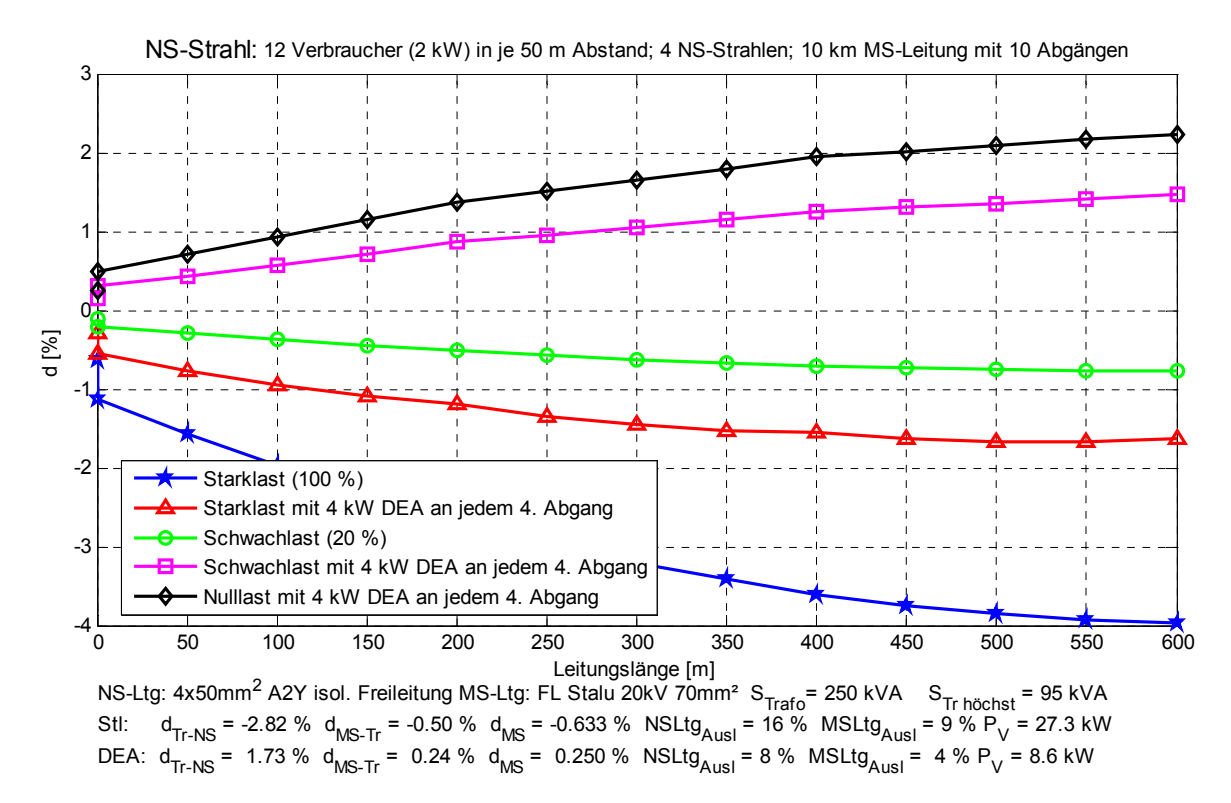

Abbildung 14: Spannungsniveauänderungen im ländlichen Netz (Siedlungen) Kat 2b

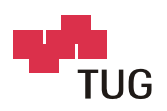

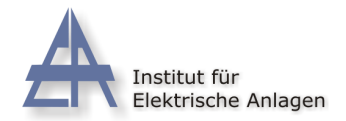

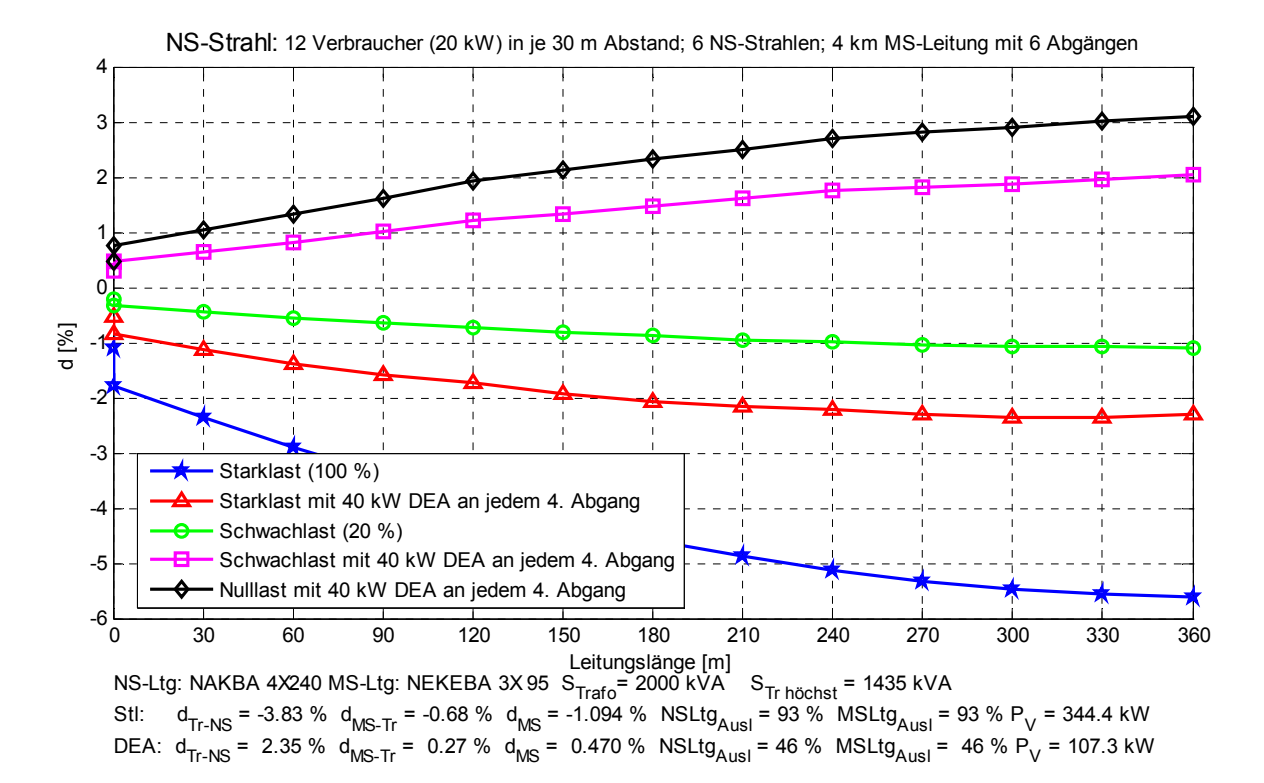

Abbildung 15: Spannungsniveauänderungen im städtischen Netz Kat 3a

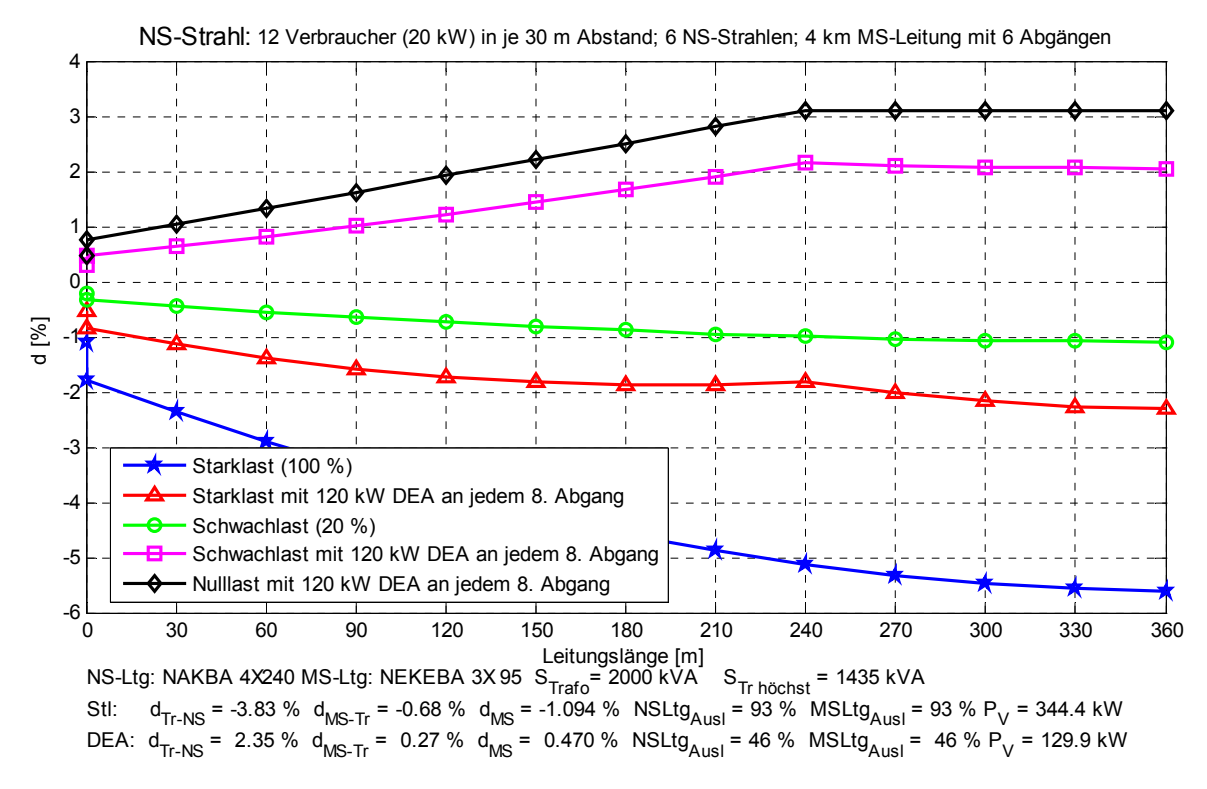

Abbildung 16: Spannungsniveauänderungen im städtischen Netz Kat 3b

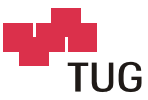

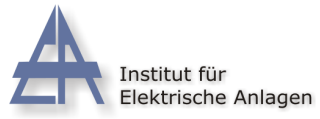

## **3.2 Betrachtung der Spannungsänderungen an einer langen Mittel-**

## **spannungsleitung mit mehreren dezentralen Einspeisern.**

Es wird eine 10 km lange Leitung mit 10 bestehenden Abgängen zu je 800 kW angenommen. An jedem 3. Abgang wird eine DEA mit 1 MW und am 8. Abgang eine DEA mit 5 MW betrieben. Um den Einfluss des Leistungsfaktors cos ω der dezentralen Erzeugungseinheiten auf das Spannungsniveau hervorzuheben, werden diese wahlweise mit kapazitivem und induktivem Leistungsfaktor betrieben.

Am Knoten 0 kann von konstanter Spannung ausgegangen werden, da der Umspanntransformator die Mittelspannung auf einen konstanten Wert regelt.

Wie die Ergebnisse zeigen, ist der Einfluss des Leistungsfaktors sehr groß. Der Unterschied in der Spannungsänderung zwischen  $\cos \varphi = 0.95_{\text{kap}}$  (Blindleistungseinspeisung) und cos  $\varphi = 0.95$ <sub>ind</sub> (Blindleistungsbezug) ist gleich hoch wie der Unterschied zwischen Schwachlast und Starklast.

Die Strombelastung der Leitungen und die Verluste wären in beiden Fällen (cos  $\varphi = 0.95<sub>ind</sub>$  und cos  $\varphi = 0.95_{\text{kan}}$ ) gleich hoch.

Aus Sicht der Spannungsanhebung wäre der Bezug von Blindleistung jedenfalls vorteilhafter als die Einspeisung von Blindleistung.

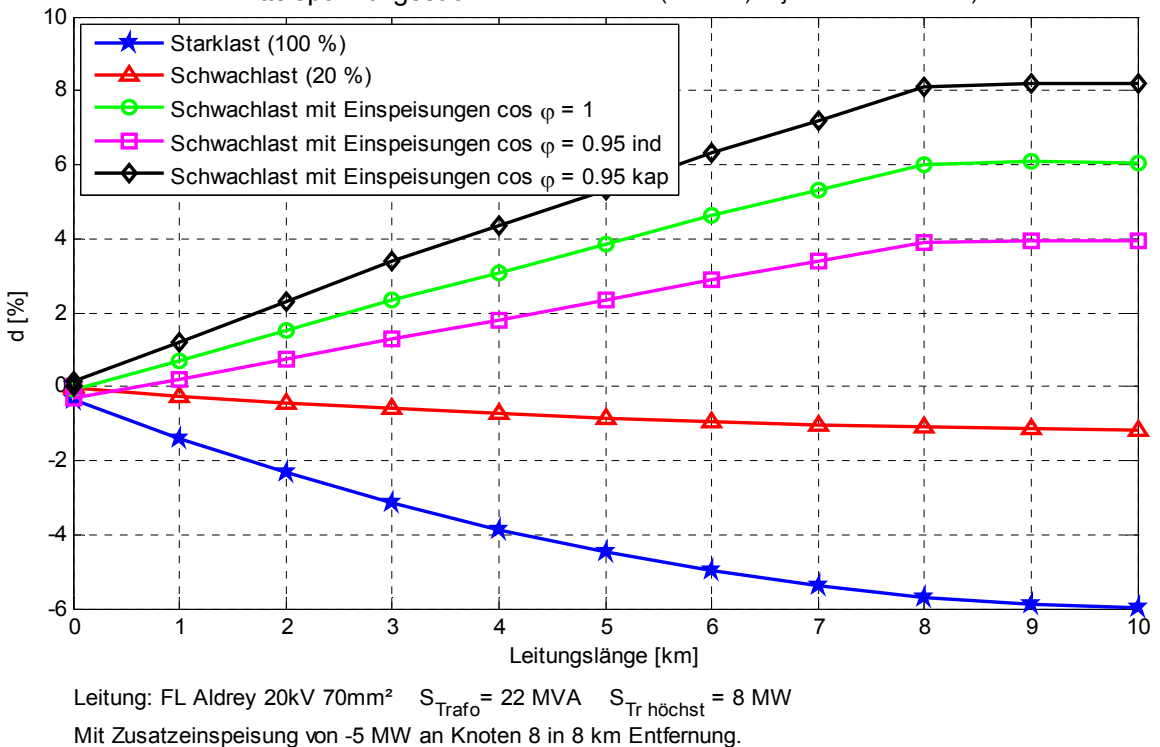

#### Mittelspannungsstrahl: 10 Verbraucher (800 kW) in je 1000 m Abstand)

Abbildung 17: Einfluss des Leistungsfaktors auf das Spannungsniveau einer langen Mittelspannungsleitung

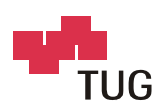

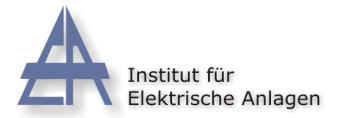

# **4 Diskussion der Ergebnisse**

## **4.1 Durchgeführte Modellstudien**

Bei geringer Besiedelungsdichte, wie in Kat. 1a,b (Abbildung 11,12) angenommen, sind sowohl die NS-Leitungslängen als auch die MS-Leitungslängen groß und die Leitungsquerschnitte gering. Dementsprechend ergeben sich bereits an den Transformatoreinspeisepunkten hohe aus dem Mittelspannungsnetz resultierende Spannungsunterschiede.

Thermische Überlastungen treten bei den geringen Leistungen im ländlichen Bereich nicht auf.

Im Beispiel ländliches Netz Siedlungen (Kat 2a Abbildung 13) sind trotz "extremer" Annahmen:

- viele Verbraucher,
- große Leitungslängen in Mittel- und Niederspannung.
- kleine Trafoleistung

die Ergebnisse hinsichtlich Spannungsniveau und thermischer Belastung unproblematisch.

Das Beispiel Kat 2b (Abbildung 14) untersucht zum Vergleich eine ähnliche Situation mit etwas geringerer Gesamtlänge und geringerem Gesamtverbrauch des NS-Strahles. Dementsprechend ergibt sich ein ausgeglicheneres Spannungsniveau.

Im Beispiel Kat 3a (Abbildung 15) - städtische Struktur mit verteilten Einspeisern - ist zu erkennen, dass auf Grund der kurzen Leitungslängen und der hohen Belastungsdichte, die thermische Belastung der Leitungen gegenüber den Unterschieden im Spannungsniveau in den Vordergrund tritt.

Das Beispiel Kat 3b (Abbildung 16) zeigt den Einfluss einzelner größerer Einspeiser (120 kW je NS-Strahl) im städtischen Niederspannungsnetz. Es ergibt sich eine Leitungsauslastung von 93 % im Starklastfall und von 46 % im theoretischen Fall "volle Einspeisung bei Nulllast".

In gemischten Belastungs-/Einspeisesituationen kommt es zum Kompensationseffekt zwischen Verbrauch und Einspeisung, so dass sowohl Spannungsniveauunterschiede, Leitungsbelastungen und Netzverluste minimale Werte erreichen.

Im Beispiel "Einfluss des Leistungsfaktors auf das Spannungsniveau einer langen Mittelspannungsleitung" (Abbildung 18) zeigt sich der überaus starke Einfluss des Blindleistungsmanagements. Blindleistungseinspeisungen dezentraler Einspeiser können unter Umständen zu überhöhten Spannungsanhebungen führen.

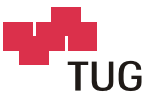

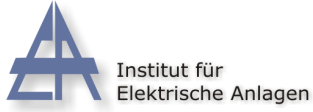

# **4.2 Abschätzung des energetischen Beitrags der dezentralen Ein-**

## **speisungen**

Die folgende Überlegung soll eine grobe Abschätzung erlauben, welcher energetische Beitrag durch die in den Modellstudien angenommene Verteilung der dezentralen Erzeugungseinheiten geleistet werden kann.

Für diese Abschätzung werden folgende vereinfachende Annahmen getroffen:

- a. Der elektrische Energie- und Leistungsbedarf der Gebäude (Wohnhäuser, gewerbliche und landwirtschaftliche Objekte, usw.) betrage 50% des österreichischen Gesamtbedarfs.
- b. Die Benutzungsdauer der Höchstlast dieser Gebäude betrage 4000 h.
- c. Die Benutzungsdauer von Fotovoltaikeinspeisungen betrage 1000 h.
- d. Die Benutzungsdauer von Biogasanlagen (oder Brennstoffzellen) betrage 4000 h.
- e. Die dezentralen Einspeisungen erfolgen auf jedem 4. Gebäude.
- f. Die Nennleistungen der dezentralen Einspeisungen betragen das Doppelte des jeweiligen Gebäudeverbrauchs.

Aus b und c folgt, dass der energetische Beitrag einer Fotovoltaiknennleistung nur ein Viertel der Energie eines Verbrauchers gleicher Leistung beträgt. Eine Biogasanlage (b,d) könnte den Energiebedarf eines Verbrauchers gleicher Leistung zur Gänze decken.

Aus e und f folgt, dass die installierte dezentrale Leistung die Hälfte der Gebäudeleistung beträgt. Somit kann laut b,c im Falle von Fotovoltaikanlagen ein Achtel des Gebäudeenergiebedarfs gedeckt werden. Da dieser nach Annahme a 50 % des österreichischen Gesamtbedarfs beträgt, ergibt sich für die getroffenen Modellannahmen ein möglicher Deckungsbeitrag der installierten Fotovoltaikeinspeisung von einem Sechzehntel bzw. 6,25% des Gesamtbedarfs.

Biogasanlagen oder Brennstoffzellen könnten – unter Außerachtlassung der Verfügbarkeit derartiger Anlagen – bei gleicher installierter Leistung den vierfachen energetischen Beitrag leisten.

Wie die Modellstudien zeigen, treten unter den getroffenen Modellannahmen weder unzulässige Spannungsverhältnisse noch Stromüberlastungen oder erhöhte Netzverluste auf.

Es kann daraus geschlossen werden, dass das angenommene Ausmaß an dezentralen Erzeugungseinheiten auch real im Netz verkraftet werden könnte, - vorausgesetzt, dass erforderliche Adaptionen der Schutzsysteme und allfällige notwendige Netzerweiterungen durchgeführt werden.

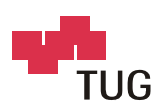

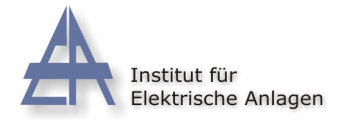

# **5 Abschließende Betrachtungen**

## **5.1 Netztechnische Aspekte**

Die im Ökostromgesetz festgelegten Verpflichtungen Österreichs im Sinne des Kyoto-Protokolls werden u.a. zu einem vermehrtem Einsatz von Erzeugungsanlagen mit dezentralen Standorten in den Verteilungsnetzen führen, und in der Folge Auswirkungen auf die Betriebsverhältnisse der Verteilnetze ausüben.

Dezentrale Energieerzeugungsanlagen unterscheiden sich im Wesentlichen nach:

- Art der Primärenergie und deren Dargebotscharakteristik
- Art der Netzanbindung und der Möglichkeit für Blindleistungsmanagement

Technische Auswirkungen dezentraler Energieerzeugungsanlagen auf Verteilnetze sind u.a. Beeinflussungen der Spannungsqualität (insbesondere Spannungsniveau und Spannungsänderungen), Veränderungen der Lastflüsse, der Strombelastung der Netzelemente und der Netzverluste.

Der Netzbetreiber hat die Aufgabe, das Spannungsniveau eines Verteilnetzes innerhalb der Grenzen des Spannungstoleranzbandes zu halten. Die Mittel, die ihm für diese Aufgabe zur Verfügung stehen, sind – siehe [Studie VEÖ-EFG]:

- die Festlegung des Sollwertes für die Spannung des zentralen Einspeisepunktes in das Mittelspannungsnetz (Stufenregelung des HS/MS-Einspeisetransformators)
- die Festlegung der Übersetzungsverhältnisse der Verteiltransformatoren der einzelnen Niederspannungsnetze (Diese können in fixen Stufen um je 2 mal 2,5% nach oben oder unten verstellt werden.)
- die Anwendung von Blindleistungsmanagement
	- die Vorgabe von Leistungsfaktoren für Verbraucher und dezentrale Einspeiser
	- der Einsatz aktiven Blindleistungsmanagements

#### **Blindleistungsmanagement**

Bestehende Netzanschlussbedingungen der Netzbetreiber schreiben z.T. vor, dass sich Erzeuger an der Blindleistungsbereitstellung zu beteiligen haben. Derartige Blindleistungseinspeisungen vergrößern jedoch die nicht vermeidbaren wirkleistungsbedingten Spannungserhöhungen und sollten daher nur bei unkritischen Netzbedingungen erfolgen. Die Reduktion der bestehenden dezentralen Blindleistungseinspeisungen bietet Reserven, die zu Gunsten neuer Anlagen genutzt werden können.

Aktives Blindleistungsmanagement bedeutet, dass eine dezentrale Anlage in der Lage ist, Blindleistung variabel und regelbar zu erzeugen und/oder zu verbrauchen. Damit ergibt sich die Möglichkeit, durch "Gegentransporte" von Blindleistung den wirkleistungsbedingten Spannungsänderungen entgegen zu wirken. Bei leistungsstärkeren dezentralen Anlagen sollte diese Möglichkeit gegeben sein.

#### **Auswirkungen des aktiven Blindleistungsmanagements:**

Eine dezentrale Einspeisung mit induktivem Leistungsfaktor cosφ bedeutet, dass der Generator Wirkleistung einspeist und gleichzeitig Blindleistung aus dem Netz bezieht. Abweichungen

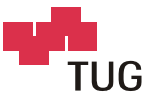

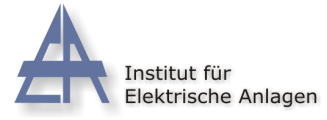

vom Betrieb mit cosφ=1 können jedoch zu erhöhten Strombelastungen der Leitungen und damit zu erhöhten Verlusten führen.

Es sollte daher zuerst die Reserve im Spannungstoleranzband ausgenützt werden und das Blindleistungsmanagement nur zur Verhinderung von Überschreitungen des Spannungstoleranzbandes eingesetzt werden. Wie die berechneten Modellstudien zeigen, reichen bereits relativ kleine Abweichungen vom Idealwert cosφ=1 im Bereich von cosφ=1…0,95ind aus, um das Spannungsniveau im Toleranzbereich halten zu können.

#### **Strombelastbarkeit der Leitungen**

Als weiteres Kriterium bei der Implementierung dezentraler Anlagen ist neben der Einhaltung des Spannungsniveaus die Strombelastung der Leitungen zu beachten. Leistungsstarke Einspeisungen können ein **Engpassmanagement** erfordern, d.h. die Verstärkung oder den Ausbau von Leitungen und Transformatoren oder die Verlegung des Anschlusses an die Transformatorschiene oder an die nächst höhere Spannungsebene notwendig machen.

#### **Netzverluste**

Generell ist davon auszugehen, dass durch dezentrale Einspeisungen in bestehende Netzzweige mit Vorbelastung eine Stromreduktion (Erzeugerströme gegen Verbraucherströme) erfolgt, welche die bestehenden Spannungsabsenkungen reduziert und bestehende Netzverluste verringert.

Bei der Betrachtung der Netzverluste und deren Veränderung durch dezentrale Erzeugungsanlagen ist zu unterscheiden, ob die Einspeisung in einen bestehenden Netzabzweig mit bestehenden Verbrauchern erfolgt, oder ob eine eigene "dezentrale" Anschlussleitung zwischen Transformator und dezentraler Anlage errichtet wird. Eine eigene Anschlussleitung führt zu erhöhten Verlusten, weil der Effekt der Stromkompensation entfällt. Sie sollte nur errichtet werden, wenn dies aus Gründen der Strombelastbarkeit oder der Einhaltung der Spannungsgrenzwerte unbedingt erforderlich ist. Eine allfällige Verstärkung der bestehenden Leitungen (Querschnittsverstärkung oder Parallelleitung) ist im Hinblick auf die Vermeidung von Verlusten vorzuziehen.

#### **Erhöhung der Versorgungssicherheit durch Inselbildung bei dezentraler Einspeisung**

Die Möglichkeit der Inselbildung bei dezentraler Einspeisung kann eine Steigerung der Versorgungssicherheit bewirken, wenn durch geplante Umschaltung in den Inselbetrieb die lokale Stromversorgung aufrechterhalten werden kann. Dazu erforderlich sind eine Inselbetriebserkennung sowie entsprechende Regeleinrichtungen für das Leistungsmanagement (Wirk- und Blindleistung), so dass das Spannungsniveau und die Frequenz im zulässigen Bereich gehalten werden können.

Zu beachten ist, dass wegen geringerer Kurzschlussströme im Inselfall eine geeignete Adaption des Schutzmaßnahmenkonzepts einzuplanen ist. Zur Vermeidung von Personenschäden muss die unkontrollierte Inselnetzbildung zuverlässig vermieden werden.

#### **Schutztechnik**

Auswirkungen auf die Schutztechnik (Personenschutz / Netz- und Anlagenschutz) entstehen unter Anderem durch die mögliche Umkehr der Leistungsflussrichtung und der Fehlerstromrichtung bei Mehrfacheinspeisungen. Die herkömmlichen, für die rein zentrale Speisung konzipierten Schutzkonzepte müssen entsprechend adaptiert werden.

Verbesserungen des Netzschutzes sollten bereits im Zuge der normalen Erneuerung der Schutzeinrichtungen vorgenommen werden.

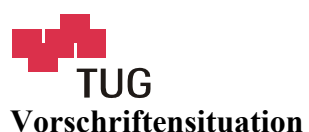

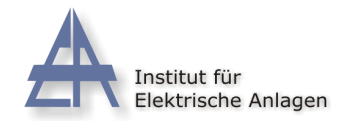

Mit Jänner 2004 wurde in Österreich einheitlich das Niederspannungstoleranzband mit +/-10% der Nennspannung verpflichtend festgelegt. Gegenüber dem bisher (bis Ende 2003) gültigen Toleranzband von -10%/+6% bedeutet dies eine wesentliche Erleichterung des Spannungshaltungsproblems.

## **5.2 Schlussfolgerungen**

Mit dem im Rahmen der Studie entwickelten Formelsystem zur Berechnung der Spannungsverhältnisse durch ein Kollektiv von Verbrauchern/Einspeisern steht ein Werkzeug zur Verfügung, mit dem unterschiedliche Verteilnetze analysiert werden können und Einflüsse durch den zunehmenden Ausbau dezentraler Erzeugung abgeschätzt werden können.

Zusammenfassend ist festzustellen, dass die mit dem vermehrten Einsatz dezentraler Energieerzeugungsanlagen zu erwartenden Probleme in den Verteilnetzen mit geeigneten technischen Maßnahmen betreffend Spannungshaltung und Strombelastbarkeit der Netzelemente gelöst werden können.

Bei Leitungsneubauten sollten wegen der geringeren Längsimpedanz Kabel verwendet werden, im Niederspannungsnetz sind Kabel oder isolierte Freileitungen den normalen Freileitungen vorzuziehen.

Wirkleistungsmanagement, das heißt die Reduktion der eingespeisten Wirkleistung, sollte nur in Ausnahmefällen angewendet werden, wenn dies aus Sicherheitsgründen nicht anders möglich ist.

Geht man von dem Szenario aus, dass in Zukunft eine Vielzahl von kleinen dezentralen Anlagen im Niederspannungsnetz (z.B. Fotovoltaikanlagen auf Gebäuden, Brennstoffzellenanlagen zur kombinierten Wärme- und Stromgewinnung in den Häusern, Biogasanlagen in Bauernhöfen, usw.) installiert werden, so ist mit Anhebungen des Spannungsniveaus zu rechnen.

Es ist jedoch davon auszugehen, dass das geplante Ausmaß an zusätzlicher dezentraler Erzeugung – insbesondere in Folge der geänderten Vorschriftensituation - im Rahmen der bereits heute bestehenden Blindleistungsmanagementmöglichkeiten beherrscht werden kann.

## **6 Literatur**

- [1] TOR Technische und organisatorische Regeln für Betreiber und Benutzer von Netzen, Teil D2, Empfehlung für die Beurteilung von Netzrückwirkungen, 2004
- [2] VEÖ-EFG Projektnr. 10.36: Der Einfluss dezentraler Erzeugung auf die Verteilnetze. Institut für Elektrische Anlagen TU Graz, 2004